**مجمة دراسات وبحوث التربية النوعية**

**تصميم بيئة تدريب تشاركية عبر المنصات التعميمية لتنمية ميارات استخدام السبورة التفاعمية لدى معممى المرحمة االعدادية** SE WILLIA CI BAILEY SE **إيمان زين العابدين دمحم** باحثة بقسم تكنولوجيا التعليم **أ.د. صالح احمد شاكر صالح** استاذ تكنولوجيا التعميـ - بكمية تربية نوعية- جامعة المنصورة **أ.م.د/ إيمان جمال السيد غنيم** أستاذ تكنولوجيا التعليم<sup>ــ</sup> قسم تكنولوجيا التعليم كمية التربية النوعية– جامعة الزقازيق **المجمة العممية المحكمة لدراسات وبحوث التربية النوعية المجمد السادس– العدد الثاني– مسمسل العدد )41(– يوليو 1212 رقم اإليداع بدار الكتب 11141 لسنة 1246 ISSN-Print: 2356-8690 ISSN-Online: 2356-8690 موقع المجمة عبر بنك المعرفة المصري eg.ekb.journals.jsezu://https**

**[JSROSE@foe.zu.edu.eg](mailto:JSROSE@foe.zu.edu.eg) E-mail لممجمة اإللكتروني البريد**

**EVERY BOOM** 

تصميم بيئة تدريب تشاركية عبر المنصات التعليمية لتنمية مهارات استخدام السبورة التفاعلية **لدى معممى المرحمة االعدادية**

**أ.د. صالح احمد شاكر صالح** استاذ تكنولوجيا التعليم – بكلية تربية نوعية– جامعة المنصورة **أ.م.د/ إيمان جمال السيد غنيم** أستاذ تكنولوجيا التعليم<sup>ــ</sup> قسم تكنولوجيا التعليم كمية التربية النوعية– جامعة الزقازيق

> إيمان زين العابدين **مح**د باحثة بقسم تكنولوجيا التعليم

> > **المقدمة:**

تغيرت شكل حجرة الدراسة التقليدية الى بيئات جديدة مصممة لتلائم احتياجات المتعلمين وميولهم واستعدادهم. وفي ظل هذا الواقع، فقد اصبح لزاما على المؤسسات التربوية استثمار هذه التكنولوجيا للنهوض بالعملية التعليمية.

وتعد السبورة التفاعمية إحدى المستحدثات التكنولوجية الحديثة التي تمثل ثورة في أساليب العرض، وخاصة في مجال التدريس ، فيمكن عن طريقها عرض مواد التعلم بصورة جذابة وتفاعلية، وتوظيف كافة مهاراتها وأدواتها لتتمية المهارات العملية والأدائية للطلبة، بالإضافة لمميزات المتنوعة التي يمكف تنفيذىا بواسطة ىذه السبورة ،كالتسجيل، والتوثيق، والتطبيق، والرسـ المباشر على السبورة والحاسوب، وكذلك سهولة إعداد الدروس عبر السبورة، وحفظ وطباعة وترتيب محتويات السبورة، وتوفير الوقت والجيد، والتواصل المباشر، سواء داخل الفصل أو عبر الشبكة العالمية والبريد اإللكتروني )**دمحم عفيفي، ،1224ص 494**(.

وقد تعددت مسميات السبورة التفاعلية من خلال المسميات التي أطلقتها الشركات الموزعة ليا والتي منيا السبورة البيضاء اإللكترونية whiteboard electronic، و السبورة البيضاء وشاشة ،Smart Board Demirli الذكية والسبورة ، Interactive Whiteboard التفاعمية الممس التفاعمي interactive screen-Touch، والسبورة الرقمية، board Digital( **عادل سرايا، 1229 99،(.**

واتجهت العديد من دول العالم والمؤسسات التعليمية والتدرببية نحو التوسع في مجال التعليم والتدريب الإلكتروني والاستفادة من تقنيات المعلومات في هذا المجال، وأصبح التدريب الإلكتروني أحد أهم الأساليب الحديثة في مجال التنمية المهنية.

**- 161 -**

وتشير عدد مف األدبيات **)حسن الباتع، والسيد عبد المولى،1241، ص-162** ،**164** جيري بيتر ، وميليسا بيرسون، ٢٠٠٧ عص 121، عبد الرحمن توفيق،٢٠٠٧ عص٢٥٦ ـ ٥٨) إلى أف التدريب عبر اإلنترنت يوفر خيارات تربوية حديثة يمكف تخصيصيا لتالئـ احتياجات المتدربين وتطوير قدراتهم باستمرار، وتجعلهم أكثر اهتماماً وحماساً وأكثر استقلالية وحربة في التفكير وفق الاستعدادات والفروق الفردية بين المتدربين، وأن من أهم مميزات بيئات التدريب اإللكترونية أنيا تساعد عمى؛ الخفض مف تكاليف التدريب، وتكاليف السفر، والبناء والتجييزات، وتوفر الوقت المهدر في عمليات الانتقال، وتخطي حواجز الزمن، والعزلة الجغرافية.

ً كما توصمت عددا مف الدراسات منيا **)دمحم القط،1241، ص،416-411 أحمد حماد، ،1244 ص461(**، **متعب الدوسري،1241، ص-419 ،4٢4 السيد دمحم، ،1241 ص-144 ،141 منيرة الحسيني،1241، ص-449 ،492 منال عبد االله، 1241 Hui-Min Chien, Chia-Pin Kao, I-Jan ،1241،محمود نيمة ،494-444ص، Suzanne Chamberlain, ،Yi Lin, 2012, P120- 127 Yeh, Kuen- 102P 2011, ,Taylor Rachel، بثينة بدر، ،1244 ص-14٢ ،1٢1 إيمان عبد العاطي، ،1229ص ،4 1P 2006, ,Ekong )**إلى فاعمية التدريب اإللكتروني التزامني وغير التزامني في رفع مستوى المعارف والمهارات المرتبطة بالأداء المهني، ومراعاة الفروق الفنردية، وخصائص المتدربين، وإتاحة الوصول إلى المحتوى المقدم بسهولة ويسر دونما تقيد )<br>= بحدود الزمان والمكان، وتمكين المتدرب من دراسة المحتوى المقدم أكثر من مرة حسب قدراته، واستعداداته، وخطوه الذاتي، ومستواه الشخصبي، وأن التدريب الإلكتروني يشجع المتدربين على المشاركة الفاعلة في تبادل الخبرات والتجارب من خلال أدوات التفاعل التي يوفرها التدريب الالكتروني كالمناقشة عبر المنتديات وغرف الحوار والدردشة، وهذا يساعد في توضيح المفاهيم والمهارات ويعمل على التعاون بين المتدربين في إنجاز المهام المطلوبة، وترابط وحدات التدريب مما يؤدي إلى بناء المعرفة بشكل مترابط وفعال، كما يولد قناعة لدى المتدربين بارتباط النمو الميني بقدرتيـ عمى االستمرار في برامج التدريب االلكتروني.

وهذا يبرز دور المنصات التعليمية الإلكترونية فى العملية التعليمية من خلال ما تقدمه من إسهامات تعليمية لمختلف المراحل الدراسية والمقررات الدراسية، حيث تعمل هذه المنصبات على

#### **- 164 -**

تزويد الطلبة بمختلف المعلومات التي يمكن أن تسهم في رفع مستوى تحصيلهم بالاضافة الى تطوير مداركهم وزيادة تحصيلهم العلمى فى مختلف المجالات **( جميل إطميزى، ٢٠٠٦).** 

ويذكر **عبد العال عبدالله )،1246 ص4299(** أىمية استخداـ المنصات التعميمية اإللكترونية فى العملية التعليمية: بأنها توفر بيئة تعليمية تفاعلية إجتماعية تساعد على إتاحة الفرصة للطلاب والمعلمين على تبادل الآراء والأفكار وتشجيع على تبادل ومشاركة الملفات وتساعد على التعلم التشاركي وتدعم التفاعلية بين المعلم والمتعلم وتسمح لاولياء الامور الاطلاع على نتائج ابنائهم مما يحقق اهداف العملية التعليمية ويساعد على تحقيق الجو النفسى والاجتماعى الآمن بين المعلمين والطلاب وتساعد فى تنمية مهارات استخدام السبورة الذكية من خلال عرض المحتوى التعليمي للمنصات التعليمية للطلاب داخل الفصول الدراسية، تساعد فى إنشاء الاختبارات الالكترونية بسهولة ، تساعد المعلمين فى متابعة أداء طلابهم لآداء بعض المهارات ومدى تقدمهم، التواصل بين المعلمين فى دولة معينة أو فى دول عديدة لتبادل الأفكار والمشاركة فى المناقشات التربوية، تدعيـ التفاعمية بيف المعمـ والمتعمـ.

**اإلحساس بمشكمة البحث:** 

استشعرت الباحثة أهمية هذا البحث من خلال المحاور التالية:

# **أوال:ً المالحظة الشخصية لمباحثة:**

من خلال عمل الباحثة كإخصـائـي تكنولوجيا تعليم ومسئول تدريب بمركز التطوير التكنولوجي بإدارة ديرب نجم التعليمية، حيث لاحظت وجود قصور لدى بعض معلمي المرحلة الإعدادية في اكتساب ميارات التعامل مع السبورة التفاعمية وىذا يرجع إلى:

- طرؽ التدريب المتبعة ال تؤثر بشكل فعاؿ فى اكتساب المعمميف الجوانب المعرفية والميارية للسبورة التفاعلية.
	- عدم وجود الوقت الكافى للاستفادة من توجيهات المشرف لتحسين ممارساتهم التدريسية.
- عدم وجود فرصـة لتبادل الخبرات التربوية والفنية بين مجموعات التدريب الميدانـي وبعضـهم البعض.

**ثانيا الدراسة االستكشافية: :ً من خالل**

- وىذا ما دفع الباحثة إلجراء دراسة استكشافية لعدد مف معممي المرحمة اإلعدادية وشممت العينة على 10 معلم ومعلمة ، والتي اشتملت على مجموعة من الاسئلة المرتبطة بمهارات السبورة التفاعلية، حيث أكد ٨٠% من العينة أن هناك صعوبة في التعامل بمهارة مع السبورة التفاعلية وعدم توظفها أثناء الدروس. وأكد نسبة ٧٧% من عينة الاستطلاع أن هناك عدد من المشكلات تواجههم أثناء التعامل مع السبورة التفاعلية، وتبين من خلال النتائج أن هناك قصور في قدرة المعلمين على التعامل بمهارة مع السبورة التفاعلية بشكل يضمن نجاحها. وأكد نسبة 68۰% من العينة أن ليس لديهم الوقت الكافي لتلقي التدريب على استخدام السبورة التفاعلية.

**:ً من خالل مجموعة من المقابالت غير المقننة: ثالثا**

- قامت الباحثة بإجراء مقابالت شخصية غير مقننة مع عدد مف معممي بالمرحمة اإلعدادية، وتبين أن هناك قصور في قدرة المعلمين على التعامل بمهارة مع السبورة التفاعلية، وليس لديهم دافعية للتدريب الالكتروني.
- **اربعا** الحاجة التي كشفت عنيا توصيات العديد مف الدراسات والبحوث مثل دراسة )**أمل المبارك، :ً وادريس مقبل، ،1242 ونصر الدين مبروك، ،1244 وآيات عثمان، ،1241 ،1241 ونيمة دمحم،1241، وغادة شبارة، 1241** بضرورة االىتماـ ببرامج التدريب للمعلمين أثناء الخدمة.
- **خامساً:** توصيات المؤتمرات والدراسات السابقة ومنها المؤتمر العلمى السنوى العاشر لتكنولوجيا التعليم الإلكتروني ومتطلبات الجودة الشاملة (٢٠٠٥)، ومؤتمر تكنولوجيا التعليم الإلكتروني وتحديات التطوير التربوي فى الوطن العربى (٢٠٠٩)، والمؤتمر الدولى الثانى للتعلم الإلكترونى والتعليم عن بعد (٢٠١١)، **ودراسة حصة فخرو (٢٠٠٢)، وغادة العمودى )1229(، ونعمت سعود)1242(** حيث أوصت جميعيا بضرورة تصميـ وتطوير مجتمعات التعمـ اإللكترونى التفاعمية وتوظيفيا بشكل فاعل لتحقيق الأهداف التعليمية المطلوبة، وبذل مزيد من الجهود لتطوير برامج التدريب الميدانى

لإكساب الطلاب المعلمين المهارات والكفاءات اللازمة للتدريس، وأهمية التحوّل من التعمـ اإللكتروني learning**-**E إلى التعمـ اإللكتروني التشاركي Electronic Learning Collaborative باعتبار أف نمط التعمـ التشاركى والمشاركة المجتمعية هدفا تربويا رئيسا يضاف إلى الهدف السلوكي والإدراكي في هياكل التعليم المعاصرة.

**- ومن ثم تتحدد مشكمة البحث في:** الطريقة التقميدية المتبعة في تدريب المعمميف مما أدى إلى ضعف مستوى بعض معلمي المرحلة الإعداية في التعامل بمهارة مع السبورة التفاعلية وتوظيف بعض أدوات التعلم الإلكتروني، الأمر الذي دفع الباحثة لمحاولة بناء بيئة تدريب تشاركية عبر المنصات التعليمية الإلكترونية لتنمية مهارات استخدام السبورة التفاعلية والكفاءة الذاتية لدى معلمى المرحلة الإعدادية.

**أىداف البحث:** 

**ىدف البحث إلى:**

- ١– إعداد قائمة معايير تصميم بيئة تدريب تشاركية عبر المنصات التعليمية الإلكترونية لتنمية مهارات استخدام السبورة التفاعلية لدى معلمى المرحلة الإعدادية.
- ٢– التوصل إلى قائمة مهارات استخدام السبورة التفاعلية اللازم تنمبتها لدى معلمى المرحلة اإلعدادية.
- -3 تصميـ بيئة تدريب إلكترونية تشاركية عبر المنصات التعميمية اإللكترونية في ضوء المعايير المقترحة.
- -4 قياس أثر بيئة تدريب تشاركية عبر المنصات التعميمية اإللكترونية عمى تنمية الجوانب المعرفية لمهارات استخدام السبورة التفاعلية لدى معلمى المرحلة الإعدادية.
- -5 قياس أثر بيئة تدريب تشاركية عبر المنصات التعميمية اإللكترونية عمى تنمية الجوانب الأدائية لمهارات استخدام السبورة التفاعلية لدى معلمى المرحلة الإعدادية.

**أىمية البحث: من الممكن أن يسيم البحث الحالى في:** 

- 1 توجيه أنظار المسئولين فى التربية والتعليم والتطوير التكنولوجى على الأخص إلى ضرورة الاهتمام باستخدام السبورات التفاعلية، وتوظيف كل ماهو جديد فى مجال تقنيات التعليم فى العملية التعلىمية.
- ٢ جذب انتباه المعلمين إلي استخدام استراتيجيات تعلم وتدريب جديدة ومشوقة تسهم في تحقيق نواتج تعلم جيدة للمتعلمين والمتدربين، ورفع مستوى أدائهم.
- -3 تقديـ حموؿ لبعض المشكالت التي تواجو القائموف عمى تدريب المعمميف أثناء الخدمة، مثل قمة المدربين، وعدم تفرغ المعلمين للالتحاق بدورات تدريبية وذلك من خلال البرنامج التدريبي المقترح.
- ٤ إثراء المجال البحثي الخاص بالتدريب الإلكتروني بما يضمن حلول علمية متطورة ومبتكرة للاستفادة من هذا النوع من التدريب والتغلب على المشكلات التي قد تحد من نجاحه وكفاءته.

**حدود البحث: اقتصرالبحث الحالى عمى:**

- **الحدود البشرية:** معممى المرحمة اإلعدادية.
- **الحدود المكانية:** مدرسة السويدى الرسمية لمغات.
- **الحدود الزمانية:** العاـ الدراسى 5859/5858ـ.

الحدود الموضوعية: وتشمل: منصـة ايزى كلاس (Easy class)، مهارات استخدام السبورة التفاعلية.

#### **عينة البحث**:

تتكون عينة البحث من معلمى ومعلمات المرحلة الاعدادية قوامها ٣٠معلم، معلمة، ذو المجموعة الواحدة من خلال مقارنة التطبيقين القبلي والبعدى لأدوات البحث.

**منيج البحث:**

**اتبعت الباحثة منيجين ىما:**

ا**لمنهج الوصفى:** ويستخدم فى التعرف على بيئات التدريب التشاركية عبر المنصات التعليمية الإلكترونية ودورها كأداة مساعدة فى التدريب على مهارات استخدام السبورة التفاعلية لدى معلمى المرحلة الإعدادية، كما يستخدم فى تحليل المهارات وحل المشكلات.

**المنيج شبو التجريبى**: ويستخدـ لقياس أثر تصميـ بيئة تدريب تشاركية عبر المنصات التعليمية الإلكترونية لتتمية مهارات استخدام السبورة التفاعلية لدى معلمي المرحلة الإعدادية. **متغيرات البحث:** 

**المتغير المستقل**: اشتمل البحث عمى متغير مستقل واحد )بيئة تدريب تشاركية عبر المنصات التعليمية الإلكترونية هي منصة إيزى كلاس Easy class) **المتغير التابع : اشتمل البحث الحالي عمى متغير تابع واحد.** مهارات استخدام السبورة التفاعلية. **أدوات البحث:** تحددت أدوات البحث الحالى في: **-4 أدوات القياس وتمثمت في:** أ- اختبار تحصيمي لقياس الجوانب المعرفية المرتبطة بميارات استخداـ السبورة التفاعمية. (من إعداد الباحثة) ب– بطاقة ملاحظة للجانب الأدائي لمهارات استخدام السبورة التفاعلية. (من إعداد الباحثة) **-1 مادة المعالجة التجريبية** وتمثمت في**:** بيئة تدربب تشاركية عبر المنصات التعليمية الإلكترونية لتنمية مهارات استخدام السبورة

التفاعلية لدى معلمي المرحلة الإعدادية. (من إعداد الباحثة)

**التصميم التجريبي لمبحث:** 

في ضوء طبيعة البحث الحالى قامت الباحثة باستخداـ التصميـ التجريبي ذو المجموعة الواحدة من خلال مقارنة التطبيقين القبلي والبعدى لأدوات البحث كما هو موضح بالشكل التالي: **- مجموعة تجريبية:** 38 معمـ ومعممة.

**جدول )4(: يوضح التصميم التجريبي لمبحث**

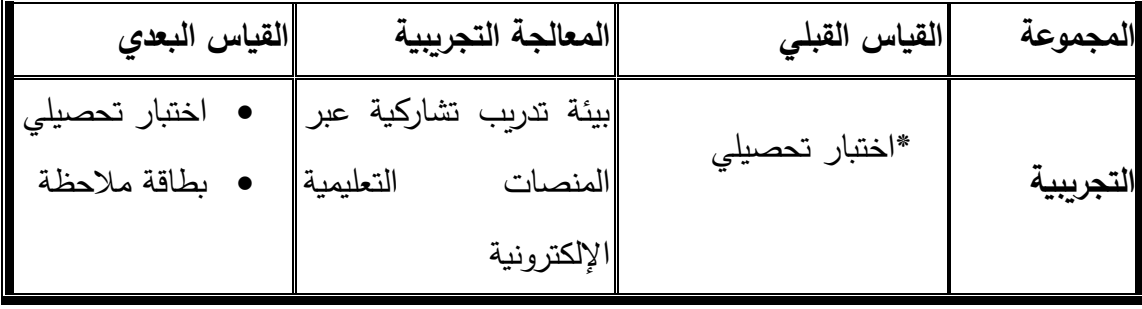

**فروض البحث:**

- 1– يوجد فرق دال إحصائياً عند مستوى (٠.٠٥) بين متوسطي درجات المعلمين فى التطبيق القبلي والبعدى للاختبار التحصيلي لقياس الجانب المعرفي لمهارات استخدام السبورة التفاعمية لصالح التطبيق البعدى.
- ٢– يوجد فرق دال إحصائياً عند مستوى (٠.٠٥) بين متوسطي درجات المعلمين في التطبيق القبلي والبعدى لبطاقة ملاحظة الأداء العملى لمهارات السبورة التفاعلية لصالح التطبيق البعدى.

**تحديد المصطمحات:**

**بيئة التدريب اإللكترونية التشاركية:**

وتعرف بأنها: "إستراتيجية للتدريب الالكتروني يعمل فيها المتدربون معا في مجموعات صغيرة أو كبيرة، ويتشاركون في انجاز المهمة أو تحقيق أهداف تدريبية مشتركة معاً في نفس الوقت، حيث يتـ اكتساب المفاىيـ والميارات واالتجاىات مف خالؿ العمل الجماعي المشترؾ". **)وليد الحمفاوي، ،1244 ص-41 46(.**

**مجمة دراسات وبحوث التربية النوعية**

وتعرفها الباحثة إجرائياً في هذا البحث بأنها: بيئة للتدريب الإلكتروني يتم فيها التدرب عبر مجموعات تدريبية لتتمية مهارات السبورة التفاعلية لدى معلمى المرحلة الإعدادية، ويتم فيها تبادل الخبرات بين المتدربين وإثراء عملية التدريب. ا<br>ء

#### **المنصات التعميمية:**

تعرف بأنها: أرضيات للتكوين عن بعد قائمة على تكنولوجيا الويب، وهي بمثابة الساحات التى يتم بواسطتها عرض الأعمال، وجميع ما يختص بالتعليم الإلكتروني، وتشمل المقررات الإلكترونية وما تحتويه من نشاطات، ومن خلالها تتحقق عملية التعلم باستعمال مجموعة من أدوات الاتصال والتواصل التى تمكن المتعلم من الحصول على ما يحتاجه من مقررات دراسية وبرامج ومعمومات ) **105 P 2012, ,Mei**).

وتعرفها الباحثة إجرائياً بأنها: "على أنها بيئة تعليمية تفاعلية توظف تقنية الوبب٢ وتجمع بين أنظمة إدارة المحتوى الإلكتروني وبين شبكات التواصل الاجتماعي الفيس بوك.

#### **السبورة التفاعمية:**

تعرف بأنها: عبارة عن سبورة بيضاء نشيطة تعمل باللمس وهي وسيلة للتفاعل بين المعلم والمتعلم بطريقة شيقة وممتعة بحيث تشد انتباه المتعلم طوال الحصة ويقوم المعلم ببساطة بلمس السبورة ليتحكـ بجميع تطبيقات الكمبيوتر" )**حمدى الفرماوى، 1241**(.

وتعرفها الباحثة إجرائياً بأنها: شاشة بيضاء متصلة بجهاز الحاسب، وبجهاز عرض البيانات وهي إحدى الأجهزة المصنَّفة من ضمن أجهزة العرض الإلكترونية وهو لا تعمل بطريقة مستقلة بل من خلال توصيلها بجهاز كمبيوتر شخصي وجهاز عرض البيانات Data Projector ويمكن للمعلم أن يكتب عليها باستخدام أقلام خاصة مرفقة، فتتحول إلى أداة تفاعلية بعد ضبطها ويتدرب على استخدمها معلمى المرحلة الإعدادية.

#### **ميارات استخدام السبورة التفاعمية:**

وتعرفها الباحثة إجرائياً على أنها قدرة المعلم على القيام بأداء بشكل جيد يتناسب مع العملية التعليمية، واستغلال كافة إمكانياتها في الموقف التعليمي بشكل تفاعلي مثل تصميم البرمجيات التفاعلية والأنشطة التعليمية من خلال السبورة التفاعلية، واستخدام الأنشطة التعليمية والبرمجيات

**- 142 -**

التفاعلية الموجودة بالسبورة التفاعلية، والتي تم إحضاها من خلال الإنترنت، وتشغيل الفيديو دون الرجوع إلى الأجهزة المعتادة لتشغيله.

**اإلطار النظرى:**

سعى البحث الحالى إلى تحقيق أهدافه من خلال الإطار النظرى الذى يتضمن محورين أساسين وهم (بيئة تدريب تشاركية على المنصات التعليمية، مهارات السبورة التفاعلية) والذى سيتـ تناوليما عمى التوالى.

**المحور األول: بيئات التدريب التشاركية اإللكترونية:**

E-Training Importance:اإللكترونى التدريب -5

يتـ التدريب اإللكترونى في بيئة تفاعمية غنية بالتطبيقات المعتمدة عمى الكمبيوتر ووسائطو المتعددة، وشبكة الإنترنت، التي تمكن المتدرب من بلوغ أهداف العملية التدرببية من خلال تفاعله مع مصادرها، وذلك في أقصر وقت ممكن، وبأقل جهد مبذول، وبأعلى مستويات الجودة من دون تقيد بحدود المكان والزمان كما أنه يعتمد على مبدأ الندرب الذاتي، أو التدرب بمساعدة مدرب، وتقدم فيه البرامج التدرببية والتعليمية عبر شبكة الإنترنت بأسلوب متزامن أو غير متزامن **)شوقي دمحم، 1229(.** 

# **مفيوم التدريب االلكترونى التشاركى:**

تعرف بأنـها: نمط من التدريب قائم على التفاعل الاجتماعي بين المتدربين من خلال عملهم فى مجموعات صغيرة والتشارك فى إنجاز المهام أو تحقيق الأهداف التدرببية المشتركة من خلال أنشطة جماعية فى جهد منسق بأستخدام خدمات وأدوات الاتصال والتواصل المختلفة عبر الويب ومف ثـ فيو يركز عمى توليد المعرفة وليس إستقباليا **(101 P 2010, ,Edman)**

وتعرف بأنها: "إستراتيجية تعتمد على المتدربين كمشاركين فاعلين في عملية التدريب وفق إحتياجاتيـ، وقدراتيـ في التفكير والتحميل، وتطمعاتيـ لمتغيير نحو األفضل". )**PRIA International (Academy, 2014,P 11**

**-1 مميزات لبيئات التدريب اإللكترونية التشاركية:Features Training-E Participatory**

لمتدريب اإللكترونى التشاركي مميزات عديدة أىميا **)عمي الموسوي، 124٢– أ، حسن الباتع، ،1241 سامر الفقياء، ،1241 ص،469 32P 2011- 62,P ، Valley University،حسين دمحم، ،1224 ص،422-96 10P ,B2002 ,Pria (**مايمى :

- يركز عمى المتدربيف بدرجة أساسية
	- .ييدؼ إلى تبسيط المحتوى.
- يسيـ في إحداث التعمـ الفردي والجماعي مف أجل التغيير االجتماعي.
	- يساعد عمى التقييـ مف خالؿ عممية التحميل.
		- يستخدـ أكثر مف استراتيجية لمتدريب.
- يشجع المشاركيف عمى المشاركة النشطة، ويعزز التجربة التعميمية لممتدربيف.
- يتـ التحكـ في عممية التعمـ خالؿ التدريب مف قبل المشاركيف وليس المدرب.
	- المدرب يمعب دور الوسيط في عممية التعمـ.
	- يعزز المسئولية الجماعية لمبحث عف المعرفة الجديدة.
		- يعزز الثقة في بناء القدرات.
	- التحليل الجماعي للموضوعات يعزز الوصول لعدد من البدائل والحلول.
- ينمي لدى المتدرب الميارات االجتماعية والفكرية ومنيا؛ الميارات القيادية، وميارة تصميـ المجموعات، وإدارة الوقت، وتقديم الأراء والأفكار والمقترحات، والقدرة على التفاوض ،واتخاذ القرار ، والتحليل الناقد، وحل المشكلات، وتقديم الأدلة من مجموعة متنوعة من المصادر الإلكترونية والتقليدية ذات الصلة.
- **-4 ويشير عمي الموسوي، )-124٢ ب( إلى أن أىم عوامل بناء بيئة فعالة لمتدريب اإللكترونى التشاركي ىي:**
- **العامل األول: األصالة في بناء المحتوى وبيئة التدريب**: مف حيث تصميـ واستعراض المحتوى وبيئة التدريب وفق البحوث العممية الحالية ونظريات التعمـ، وتوضيح دور األدوات

المستخدمة في التدريب كونيا جديدة تحتاج إلى فيـ ووضوح في كيفية وأسباب استخداميا، واتاحة المشاركة المتكافئة من قبل كافة أعضاء المجموعة، والمرونة في التفكير ، والتشارك، والتفاعل االجتماعي.

- **العامل الثاني: المدرب**: عميو االلتزاـ بالمبادئ التشاركية لبناء المعرفة، والقدرة عمى إنشاء العلاقات، وتحفيز وإثاره حماس المتدربين وتشجيعهم على التواصل والمناقشة، ومساعدة ا<br>ء المتدربين على الشعور بالراحة في التعبير عن أنفسهم بحرية، والاستجابة بصفة متكررة للمناقشات على الإنترنت بطرح الأسئلة، وتوفير التغذية المرتدة والدعم في جميع مراحل عممية التدريب.
- **العامل الثالث: كفاءة المحتوى**: مف حيث التأكد بأف عمميات التعمـ بما تتضمنو مف أنشطة ذات صلة وثيقة بحياة المتدرب المهنية، مما يشعره بالمتعة والفائدة، وتحقيق النتائج المستهدفة من خلال دراسة مسار عملية التعلم واستقصاء المعارف والمهارات التي اكتسبها المتدربوف، وكيفية قياميـ ببناء المعرفة في المسار التشاركي.
- **العامل الرابع: الجوانب التقنية** ً : حيث يتطمب التدريب اإللكترونى التشاركي دعماتقنيا عاليا كونه مدعوما بالحاسوب وشبكة الإنترنت ويتم في بيئتهما، وينبغي النظر في العناصر التالية لضمان هذه الجوانب قبل تصميم المحتوى البينة التحتيه التشاركية، البنية التحتية التكنولوجية.
- ا**لعامل الخامس: الجدوى:** ويقصد بها الحاجة إلى مرونة أكبر في تبني تقييمات بديلة لازمة لـهذا النوع من التدريب إذ أن طرق التقييم التقليدية قد لا تكون مفيدة، وتتوع التشارك عبر اإلنترنت بشكل متزامف وغير متزامف لحل كثير مف االشكاالت التي تحدث نتيجة لإلنشغاالت والأعمال المختلفة للمتدربين.
- **-٢ وفيما يمي عرض لألدوات اإللكترونية التشاركية التي سوف تستخدميا الباحثة في بيئات التدريب اإللكترونية التشاركية الخاصة بيذا البحث وكيفية توظيفيا:** 
	- أ- **األدوات اإللكترونية التشاركية الخاصة بتقديم المحتوى التدريبي وعرضو:**

**(**Participatory E-Tools For Presenting Training Content**)** 

## **الفيديو التشاركي (Video Participatory(:**

يقدم الفيديو التشاركي من خلال مواقع الويب التي تتيح للمستخدمين نشر، وتبادل، ومشاهدة ملفات الفيديو، ومشاركتها، والتعليق عليها، وتقييمها، ومن امثلة هذه المواقع YouTube وGoogle Video، وMuslimVideo و غيرىا مف المواقع.

## **العروض التشاركية (Presentations Participatory(:**

ىي عبارة عف مواقع ويب تتيح لممستخدميف نشر ما انتجوه مف عروض تقديمية، ومشاركتيا، مع الآخرين، واتاحة النقاش، والتعليق عليها، وتشجيع الأخرين على نشر عروضهم المرتبطة بنفس الموضوع، ومف أشير المواقع التي تقدـ ىذه الخدمة موقع Slideshare،

## **النص التشاركي (Text Participatory(:**

يعد النص اإللكترونى مف أنواع الوسائط المتعددة التشاركية عمى شبكة اإلنترنت وتعتمد صفحات مواقع الإنترنت بشكل كبير على النصوص في شرح العديد من القضايا والمفاهيم والميارات واالتجاىات المتنوعة **)ابراىيم الفار، ،1241 6 61-(.**

**ب- االدوات اإللكترونية التشاركية الداعمة لعممية التدريب:** 

**(**Participatory E-Tools for Supporting The Training Process**)** 

## **التقويم التشاركي (Calendar Participatory(:**

وىي عبارة عف مواقع عمى الويب تتيح عدد مف الخدمات الخاصة بتحديد وتنظيـ المواعيد رالمهام وإرسال الدعوات للمشاركين عبر البريد الإلكترونى، أو عبر رسائل SMS، كذلك يمكن مشاركة التقويم مـع الآخرين حسب المـهام المشتركة، ومن برامج التقويم التشاركـي المشهورة **.google calendar**

## **جالب أخبار الويب التشاركي (RSS Participatory(:**

وهو اختصار لـ (Really Simple Syndication) أو (Really Simple Syndication) ويعد برنامج لجلب وتقديم التغير في محتوى الويب بانتظام للمواقع المراد متابعتها بحيث يسهل الحصول على التغير في المحتوى بشكل تلقائي ومنسق، وهو يحل مشكلة بالنسبة للأشخاص

الذين يستخدمون الإنترنت بانتظام، لأنه يتيح لهم البقاء على علم بآخر التطورات والمستجدات في تلك المواقع، دون اهدار الوقت في زيارتها وتصفحها [\)http://www.whatisrss.com\(](http://www.whatisrss.com/) ،)http://www.rssreader.com/rssreader.htm( **المحور الثانى: المنصات التعميمية اإللكترونية:**

**-4 مفيوم المنصات التعميمية:**

عرفيا **)105P 2012, )Mei** بأنيا: "أرضيات لمتكويف عف بعد قائمة عمى تكنولوجيا الويب، وهي بمثابة الساحات التي يتم بواسطتها عرض الأعمال، وجميع ما يختص بالتعليم الإلكتروني، وتشمل المقررات الإلكترونية وما تحتويه من نشاطات، ومن خلالها تتحقق عملية التعلم باستعمال مجموعة من ادوات الاتصال والتواصل التى تمكن المتعلم من الحصول على ما يحتاجه من مقررات دراسية وبرامج ومعلومات".

**وتعرفيا الباحثة إج ارئيا**"عمى أنيا بيئة تعميمية تفاعمية توظف تقنية الويب5 وتجمع بيف أنظمة **ً** إدارة المحتوى الإلكتروني وبين شبكات التواصل الاجتماعي الفيس بوك.

- -5 **ويرى رضوان عبدالنعيم )،1246 ص،6٢ 61( أن المنصات التعميمية تتمتع بالعديد من المميزات منيا مايمى:**
	- إتاحة الفرصة للطلاب لاسترجاع ماتم دراسته فى اى وقت.
	- الجمع بيف انظمة إدارة المحتوى اإللكترونى وشبكات التواصل االجتماعى.
		- يمكف المعمميف مف إنشاء فصوؿ افتراضية لمطالب.
	- إجراء المناقشات الجماعية وإرسال الرسائل وتبادل الملفات بين المعلمين والطلاب.
		- إنشاء العديد مف المجموعات فى المنصات اإللكترونية.
		- توفير مكتبة رقمية تحتوى على مصادر التعلم للمحتوى العلمى.
			- تساعد فى إنشاء االختبارات اإللكترونية بسيولة.
				- توفير التغذية الراجعة لمطالب.

إمكانية تحميلها على الهواتف الذكية بسهولة.

- سيولة التواصل بيف المعمـ وأولياء األمور واطالع أولياء االمور عمى نتائج أبنائيـ.

- تشجيع الطالب عمى التعمـ التشاركى.
- **-4 مبررات اتجاه المعممين الستخدام المنصات التعميمية اإللكترونية: )عبد العال عبد الله، ،1246 ص4444(**
	- ازدياد الحاجه إلى التعلم مدى الحياة نتيجة للتطور التكنولوجي والاجتماعي.
- زيادة الوصول الى المعلومات والاشخاص فتزايد حجم المعلومات التى نستطيع الوصول إلييا.
- خلق المزيد من فرص العمل، الرغبة فى التواصل مع الأشخاص الآخرين من اجل العمل والتعلم.
- التغيرات التى طرأت على الطرق التربوية للتعلم والتى ركزت على أن تكون أنظمة التعلم االلكترونى تحت سيطرت المتعمـ.
- يخدم الأشخاص الذين يستخدمون وسائل أخرى للتعلم مثل الهواتف النقالة وغيرها من الأجزة النقالة.
- **-1 خصائص انظمة إدارة التعمم والمحتوى )المنصات التعميمية(: )رضوان عبدالنعيم، ،1246ص**  $(1.0$

- **التسجيل**: يعنى إد ارج بيانات الطالب وادارتيا.

- **الجدولة**: تعنى جدولة المقرر ووضع خطة تدريسيو .
	- **التوصيل**: يعنى إتاحة المحتوى لمطالب.
- **التتبع**: يعنى متابعة أداء الطالب واصدار تقارير عف ذلؾ.
- **االتصال**: يعنى التواصل بيف الطالب مف خالؿ الدردشات ومنتديات النقاش والبريد ومشاركة الملفات.
	- **االختبارات**: تعنى إجراء اختبارات لمطالب والتعامل مع تقييميـ .

- إرسال واستقبال المهام والواجبات بين الأساتذة والطلاب.
- استيراد وتصدير المحتوى التعليمى وفق معايير سكورم وغيرها من المعايير .
	- تصميـ المحتوى التعميمى.

### **المحور الثالث: السبورة التفاعمية:**

من أهم التحديات التي تواجه العملية التعليمية في مجتمع المعلومات هو القدرة على استكشاف الطرق الجديدة للتعليم التي تستند إلى معرفة الوسائل التكنولوجية الحديثة المستخدمة في التعليم ،والتمكن من تصميم بيئة مناسبة للتعليم التفاعلي، والإبداع في استخدام مثل هذه الطرق واستثمارها وإخضاعها لحاجات المتعلمين، ويعد التعليم الإلكترونـى من أهم الاستخدامات الحديثة في إيجاد بيئة تفاعلية تعليمية تسهم في إثراء التعليم وجعله أبقى أثرًا **(شوقي حسان***ي***، ،1229ص 94**(**.**

**-1 مفيوم السبورة التفاعمية:**

لقد أعطت التجارب الحديثة التي تم فيها استخدام السبورة البيضاء، مؤشرات واضحة على نجاح هذه الوسيلة المبتكرة، والتي تعد من أحدث الوسائل التعليمية التفاعلية المستخدمة في القاعات الدراسية في عدد من الدول الصناعية. وهي نوع خاص من اللوحات البيضاء الحساسة التـي يتم التعامل معها باللمس، ويتم استخدامها لنقل ما يعرض على شاشة الكمبيوتر من تطبيقات متنوعة.

ويعرفيا **عادل سرايا )1224(** بأنيا " شاشة عرض )لوحة( إلكترونية حساسة بيضاء يتـ التعامل معها باستخدام حاسة اللمس بإصبع اليد أوم من خلال أقلام الحبر الرقمى وجهاز Pen Ink Digital ويتـ توصيميا بػػU.P.C وجياز VideoProjectorوطابعة حيث تعرض جميع البرامج المحوسبة المخزنة عمى الحاسب أو الموجودة عمى شبكة اإلنترنت، سواء بشكل مباشر أو من بعد".

وعلى ضوء ماسبق تعرفها الباحثة إجرائياً بأنها "شاشة بيضاء متصلة: بجهاز الحاسب، ربجهاز عرض البيانات وهى إحدى الأجهزة المصنّفة من ضمن أجهزة العرض الإلكترونية وهو

لا تعمل بطريقة مستقلة بل من خلال توصيلها بجهاز كمبيوتر شخصيي وجهاز عرض البيانات Data Projector ويمكن للمعلم أن يكتب عليها باستخدام أقلام خاصـة مرفقة بالجهاز، فتتحول إلى أداة تفاعلية بعد ضبطها وبتدرب على استخدمها معلمي المرحلة الإعدادية".

**-1 مميزات السبورة التفاعمية:** 

ذكر كل مف **شريفة السممى و أحالم الحارثى )1246( ىويدا سيد)،124٢ ص-444 44٢( أحمد حامد )ص،٢2 1241(، ربيع عبد العظيم )،1229 ص6(؛ )2004( cit.op, .A.P. Solavie**، مميزات السبورة الذكية كما يمى:

- السبورة التفاعمية أفضل بديل لطرؽ العرض التقميدية، حيث أصبحت أداة رئيسية وميمة للتعليم والتدريب وتقديم العروض وعقد المؤتمرات، فهي وسيلة شرح في غاية القوة والجودة وتتمتع بعرض ممتع يجذب اىتماـ الحاضريف )**ىشام شعث1224،**(.
- وتتميز السبورة التفاعمية بأنيا يمكف الدخوؿ مف خالليا إلى المصادر اإللكترونية دوف الرجوع إلى جياز الحاسب، يمكف التحكـ بسرعة العرض والرجوع إلى أية خطوة مف الدرس بسيولة، كما تساعد ىذه المزايا عمى اندماج الطمبة بموضوع الدرس، وتجعل تعمميـ أكثر مرونة، وتساعد الطمبة عمى التعلم الفردي كلا حسب قدراته ورغباته **(محمد الزبون وصالح عبابنة،121، ص 100)**
- وتعتبر السبورة التفاعمية وسيمة لزيادة وتسييل مشاركة الطالب داخل الفصل الدراسي، **.)Pagett, L. & Shenton, A, 2007, P129-136(** معرفتيـ إلثبات وتحفيزىـ
- تسجيل واعادة الدروس: نستطيع باستخداـ السبورة التفاعمية تسجيل واعادة عرض الدروس بعد حفظها، ومن ثم عرض الدروس للطلبة الغائبين أو طباعة الدرس كاملا لمهم، أو إرساله باإليميل عف طريق اإلنترنت، وبالتالى لف يفوت أى طالب متغيب أى درس.
- امكانية استخداميا فى التعميـ عف بعد:أىـ ميزة تعزز مف استخداـ تقنية الموحة التفاعمية ىى امكانية استخدامها فى التعليم عن بعد، باستخدام خاصية الفيديو كونفرانس أو النت ميتنج، والتى تمكننا من عرض بعض الندوات والورش والمؤتمرات بين الدول المختلفة عن طريق شبكة الإنترنت
	- تساعد الطالب عمى المشاركة في مرحمة التعميـ األساسي في تعميـ محو األمية.

- من خلال اللوحة التفاعلية يمكن عرض الدرس وحفظه على الكمبيوتر ويمكن تعديل الدروس وتتقيحه وطباعته والمشاركة مع الآخرين إلكترونيّا فورًا وخلال الدرس.
- أف الموحة التفاعمية تعمل مع برنامج سوفت وير وعندما نفتح برنامج آخر فإننا نستطيع الكتابة والرسـ عمي أي شئ يعرض عمي الموحة التفاعمية.
- يمكف مع الموحة التفاعمية استخداـ برنامج البوربوينت لعمل شرائح لمكممات وىذه الشرائح تعمل عمى توضيح توليفات.
- الحروؼ والنيايات ومكونات الكممات في الدروس الصوتية والمفردات المرئية . وىذا يؤدي إلى جعل التفاعل مع النص شيقا وممتعًا ومشاركًا.
- تساعد الموحة التفاعمية في تطبيق العديد مف االستراتيجيات الفعالة مع الطالب. كما تخمق البيئة التي يتفاعل فييا الطالب مع المعمـ ومع اآلخريف.
- يمكف استعماؿ اإلنترنت مع الموحة التفاعمية اإللكترونية ىذا يساعد عمى استعماؿ شرائط الفيديو والتسجيل لتطوير خلفية المعرفية وتوفير المعلومات والأشياء غير الموجودة في المجتمع.
	- **-4 مكونات السبورة التفاعمية:**

**تتكون السبورة التفاعمية من:** 

- **المكونات المادية )Hardware):** شاشة بيضاء تفاعمية- أربعة أقالـ حبر رقمية– ممحاة رقمية– زر لإظهار لوحة المفاتيح على الشاشة– زر الفأرة الأيمن– زر المساعدة. وفى حالة الرغبة فى استخدام النت ميتنج أو الفيديو كونفرانس، هنا نحتاج تركيب كاميرا مع الكمبيوتر عمى الموحة الذكية.
- **المكونات البرمجية )Software):** يمكف لمسبورة التفاعمية تشغيل برامج الحاسب المختمفة والتفاعل معها، إضافةً إلى ذلك فإن لمها برامج خاصة لإنتاج دروس تفاعلية تعمل على السبورة التفاعلية وهذه البرامج هي:

- **برنامج دفتر الملاحظات Notebook:** وهو أهم برنامج من برامج السبورة الذكية، ويُستخدم إلعداد دروس تفاعمية، وىو يشبو إلى حد كبير برنامج الباوربوينت.
- **برنامج المسجل Recorder:** وعند تشغيمو يقوـ بتسجيل كافة اإلجراءات التي يقوـ بيا المعلم على الشاشة مع الصوت، أو وضع خط تحت الكلمات المهمة ، ورسم دوائر ومربعات، جمب بعض الصور مف الكميب آرت أو اإلنترنت.
- **برنامج مشغل الفيديو player Video**: يقوـ بتشغيل ممفات الفيديو الموجودة عمى جياز الحاسب سواءً التي تم.
- **تسجيميا من خالل السبورة نفسيا**، أو التي حفظيا مف اإلنترنت، أو البرامج التعميمية، كما يتيح البرنامج الكتابة و الرسم فوق الفيديو .
	- **-1 متطمبات تشغيل السبورة التفاعمية:**

حتى يتم تشغيل واستخدام السبورة التفاعلية، فإننا بحاجة بشكل أساسي إلى:

- جياز حاسب آلي.
- جياز عرض البيانات Show Data موصل بالحاسب.
	- سمؾ خاص لمتوصيل بيف السبورة وجياز الحاسب.
	- برنامج السبورة الذكية يتم تحميله على جهاز الحاسب.
- كما أف ىناؾ بعض متطمبات التشغيل غير األساسية ولكف وجودىا يدعـ وظائف السبورة الذكية.
	- مثل الكاميرا، والنظاـ الصوتي )سماعات ومضخـ صوت( والطابعة.

بعد إطلاع الباحثة على الدراسات السابقة في مجال استخدام السبورة التفاعلية بالتدريس مثل دراسة كل **من )أحمدإبراىيم، 1244؛ أحمد الجييمى، 124٢ ؛ىويدا سيد-124٢،444، 44٢**؛ **إبراىيم العمى،** ،**1244 حامد مبارك، ،1244 شيخة صغير، 1241(**.

ترى الباحثة أن الدراسات السابقة كشفت عن مدى ضرورة تنمية مهارات استخدام السبورة التفاعلية وقد أستفادت الباحثة من الدراسات السابقة فى تدعيم مشكلة بحثها وإعتبرتها مصدرا

**مجمة دراسات وبحوث التربية النوعية**

أساسياً لاشتقاق مهارات استخدام السبورة التفاعلية، تعريف المصطلحات، كتابة الاطار النظرى، معايير انشاء البيئات التعليمية التشاركية، معرفة الاساليب الاحصائية، التعرف على الاجراءات البحثية وادواته، الطرق الاحصائية التى استخدمها الباحثون.

## **إجراءات البحث:**

تناولت الباحثة فى هذا الجزء إجراءات البحث وتصميم أدواتة، وتضم هذة الإجراءات التصميم التعلي*م*ى لبيئة التعلم التدريب التشاركية وذلك وفقاً لنموذج **مح عطية خميس (٢٠٠٦)**، وبناء أدوات القياس للجوانب المعرفية والآدائية لمهارات السبورة التفاعلية من خلال بيئة التدريب التشاركية على المنصات التعليمية، واختيار العينة، وتنفيذ التجرية الاساسية للبحث، وتحديد الأساليب الإحصائية المستخدمة فى البحث، وفيما يلي تفصيل ذلك:

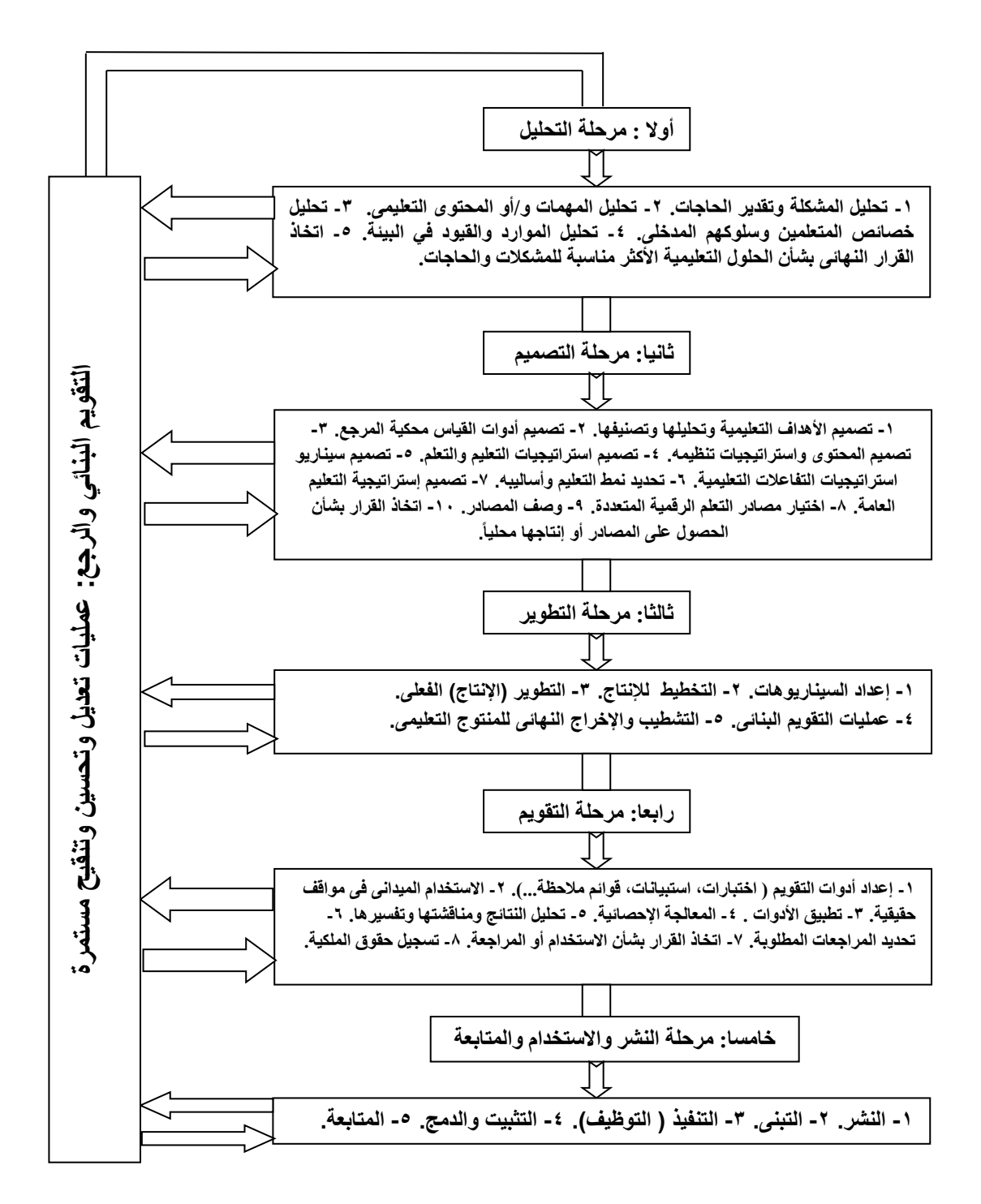

**شكل )4(: التصميم التعميمى لخميس )1226م(** فيما يمى عرض مفصل ليذا النموذج: **المرحمة األولى: مرحمة التحميل:**

تتضمن هذه الخطوة الإحساس بالمشكلة التى نبع منها البحث الحالى، حيث تكمن تلك المشكلة فى الحاجة الى تصميم بيئة تعلم إلكترونية تشاركية لتنمية مهارات استخدام السبورة التفاعلية، وقد تبين ذلك للباحثة من خلال الملاحظة المباشرة، والتدريب العملى التقليدى الذى يتم، إلى جانب دراسة استكشافية أوضحت أن نسبة (٨٠%) من المعلمين لا يمتلكون (٨٥%) من مهارات استخدام السبورة التفاعلية.

حيث تمثلت الحاجات التعليمية لمعلمي المرحلة الإعدادية لتتمية مهارات استخدام السبورة التفاعلية ورفع الكفاءة الذاتية لديهم إلى بيئة تعلم إلكترونية تشاركية تعمل على تتمية تلك مهارات لديهم. **-1 تحميل الميمات و/ أو المحتوى التعميمى:**

قامت الباحثة فى ىذه الخطوة بتحميل كل ميارة مف الميارات العامة والتى تـ التوصل إلييا لموضوع تنمية مهارات استخدام السبورة التفاعلية، حيث تمثل العدد النهائي للمهارات الكلية )58( ميارة رئيسية )585( ميارة فرعية )ممحق3(. **-4 تحميل خصائص المتعممين وسموكيم المدخمى:**

قامت الباحثة بتحديد خصائص المعلمين وهم من معلمي المرحلة الإعدادية بمحافظة الشرقية، وعددهم (٣٠) معلم ومعلمة، كما يوجد تجانس بين أفراد العينة من حيث النضج العقلي، والمهارى، كما ان أعمارهم متقاربة وبيئتهم واحدة.

كما انه تم التعرف على هذه الخصائص من خلال علاقة الباحثة المباشرة مع أفراد العينة، إلى جانب دراسة استكشافية.

**-1 تحميل الموارد والقيود فى البيئة التعميمية:**

في ىذه المرحمة تحتاج الباحثة إلى تحديد عناصر عدة:

- -5 **تعميمية مالية:** توفير بيئة تعمـ إلكترونية تشاركية تتالفى أخطاء بطء التحميل أو عدمو قدر الإمكان.
	- -5 **تعميمية**: مستعرضات ويب ذات اعتمادية عالية.

**- 194 -**

- -3 بشرية اختيار معمميف عمى أساس إجادتيـ لميارات استخداـ الكمبيوتر واإلنترنت إجادة متوسطة بحد أدنى.
- -4 **زمنية إدارية**: أف تتـ الدراسة عبر بيئة التعمـ اإللكترونية التشاركية فى أوقات تتناسب مع الجدول الدراسى لأفراد طلاب العينة.
- -5 **تعميمية مكانية إدارية**: تمكيف المعمميف عينة البحث ممف ال يتوافر لدييـ أجيزة كمبيوتر منزلية من استخدام معامل القسم فى الأوقات الفارغة بالجدول الدراسى لتنفيذ الأنشطة. -6 **مادية**: يختص الباحثة وحدة بالتكمفة المادية دوف أف ارد العينة .
	- **-٢ اتخاذ القرار النيائى بشأن الحمول التعميمية األكثر مناسبة لممشكالت والحاجات:**

قامت الباحثة بتحديد الحل التعليمي الأكثر فاعلية وتفضيلاً ومناسبة لكل العوامل السابقة والذى تمثل فى " تصميم بيئة تدريب تشاركية عبر المنصات التعليمية الإلكترونية وعلاقتها بتنمية كل من مهارات إستخدام السبورة التفاعلية لدى معلمى المرحلة الإعدادية" والتى كانت عناصرها كما بلي:

- اختيار منصة )ايزى كالس class Easy لممعمميف والمتعمميف( لتصميـ بيئة التعمـ الإلكترونية التشاركية، وتم تسمية البيئة بعنوان "بيئة تعلم إلكترونية تشاركية مهارات إستخدام السبورة التفاعلية والكفاءة الذاتية لدى معلمى المرحلة الإعدادية" على هذا الرابط ([http://www.sweedyschool.com](http://www.sweedyschool.com/)) من إعداد الباحثة.
	- اختيار مستعرض ويب (Google Chrome).

**المرحمة الثانية: مرحمة التصميم:**

**4( تصميم األىداف السموكية:**

من خلال الخطوات السابقة، أمكن التوصل إلى تحديد المهمات الرئيسية، والمهمات الفرعية، وفى هذه الخطوة تمت ترجمة هذه المهمات إلى أهداف نهائية وممكنة، مع ذكر مستوى كل هدف من الأهداف السلوكية النهائية حسب تصنيف بلوم للأهداف السلوكية.

**1( تصميم أدوات القياس محكية المرجع:**

قامت الباحثة بتصميم كل من الأدوات التالية:

اختبار تحصيمى لقياس الجانب المعرفى المرتبط بميارات استخداـ السبورة التفاعمية.

بطاقة مالحظة األداء العممى لميارات استخداـ السبورة التفاعمية.

# **4( تصميم المحتوى واست ارتيجيات تنظيمو:**

ىناؾ أنواع عديدة مف السالسل والتتابعات اختارت منيا الباحثة اليرميات، لتنظيـ المادة مف أعلى إلى أسفل (من العام إلى الخاص) فى شكل هرمى (شجرة القرار)، ومثال على ذلك فإن مهارة التعامل مع النصوص من خلال مصمم العنوان (Title Designer) عبارة عن مهارة رئيسية تم تقسيمها إلى عدد من المهارات الفرعية هي: إنشاء عنوان بسيط، حفظ ملف العنوان (Title File)، لف النص (Wrapping Text)، تغيير شفافية صندوق تحديد النص باستخدام القيـ )Transform)، تطبيق مؤثرات إضاءة عمى النص، إنشاء تدرجات لونية عمى النص، إنشاء ظلال على النص، استخدام عنوان جاهز من قوالب البرنامج (Templates)، تطبيق الأنماط (Styles) على النص، وكل مهارة من المهارات الفرعية تم تقسيمها إلى عدد من الميارات اآلدائية النيائية لموصوؿ إلى تنفيذ الميارة.

# **1( تصميم استراتيجيات التعميم والتعمم:**

تم اختيار استراتيجية التعلم الإلكتروني التشاركي للعمل بها داخل بيئة التعلم الإلكترونية التشاركية وذلك تبعا للخطوات والمراحل التالية:

# **4-1( المرحمة التمييدية:**

وتضمنت قيام الباحثة (مدير البيئة) بتعريف المتدربين بمفهوم بيئة التعلم الإلكترونية التشاركية، وبيان مميزاتها فى عملية التعلم، وتوضيح شروطها ومبادئها التربوية، وتحديد أهدافها وما المقصود بمهارات استخدام السبورة التفاعلية ، وأهمية اكتسابها، وأهم البرامج المستخدمة في استخدام السبورة التفاعلية .

# **1-1( مرحمة التييئة الحافزة:**

بدأت هذه المرحلة مع بداية شرح كل مهارة، وفيها تم التركيز على جذب انتباه المعلمين عبر غرف الحوار الموجودة فى بيئة التعلم الإلكترونية التشاركية إلى المهارات المطلوب تعلمها، وإثارة دافعيتهم، من خلال طرح سؤال مفتوح أو غامض، أو عرض صور ومقاطع فيديو ذات صلة بتلك المهارات المطلوب تعلمها.

**4-1( مرحمة توضيح الميمة اإللكترونية التشاركية:** 

وفيها تم التركيز على إرشاد المعلمين إلى المهام الإلكترونية التشاركية المختلفة المطلوب تنفيذها، وتوجيهم إلى البدء فى تتفيذها تباعاً، بعد توضيحها، فضلا عن إرشادهم لمصادر التعلم الإلكترونية المتنوعة المتاحة، مع إتاحة الحربة لهم في اختيار أى من هذه المصادر ، وفقا لما يرونه مناسباً لهم في جمع المعلومات المطلوبة لإنجاز المهام المكلفون بها.

**1-1( مرحمة عمل المجموعات والتفقد والتدخل:** 

وفيها تم التركيز على تفقد عمل المجموعات الإلكترونية التشاركية اثناء اجتماعاتهم عبر غرف الحوار الخاصـة بكل مجموعة من أجل انجاز المهام الإلكترونية التشاركية المطلوبة، للوقوف على اداء كل فرد على حدة، الى جانب الأداء التشاركى لأعضاء كل مجموعة معاً، ولللباحثة أن نتدخل لإرشاد أو توجيه أى معلم متى كان ذلك ضرورياً على أن يكون فى أضبق الحدود.

وحرصت الباحثة على ارشاد المعلمين باستمرار إلى أهم القواعد، والقيم الأساسية المشتركة التي توجه عملهم، وتفاعلهم معاً خلال مجموعات العمل الإلكترونية التشاركية المختلفة.

## **٢-1( مرحمة المناقشة:**

وهي المرحلة التي أجتمع فيها المعلمون معاً عبر أدوات الاتصال المتزامنة المتاحة لمهم من خلال بيئة التعلم الإلكترونية التشاركية، لعرض ما توصل إليه أعضاء كل مجموعة الكترونية تشاركية من نتائج وأفكار حول المهارة موضوع التعلم الذى تم مناقشته فى المهمة الإلكترونية التشاركية التى انتهوا من إنجازها، وفى نهاية هذه المرحلة قامت كل مجموعة الكترونية تشاركية بإعداد لقطة فيديو رقمية خاصة بالميارة موضوع التعمـ، وبعدىا وجدت الباحثة المتدربيف مف جديد إلى البدء فى تنفيذ الميمة التالية... وىكذا.

# **6-1( مرحمة نياية الدرس والتقويم:**

بدأت ىذه المرحمة فى نياية تعمـ كل ميارة رئيسية مف الميارات المرتبطة بموضوع التعمـ بعد قياـ كل المجموعات بتنفيذ الميمة اإللكترونية التشاركية المرتبطة بالميارة موضوع التعمـ، حيث

**مجمة دراسات وبحوث التربية النوعية**

قامت الباحثة فى هذه المرحلة بمساعدة المعلمين على تلخيص أهم النقاط والأفكار الأساسية التى توصمت إلييا المجموعات فيما يتعمق بالميارة موضوع التعمـ.

**٢(تصميم سيناريو استراتيجيات التفاعالت التعميمية:**

يتم تحديد التفاعلات التعليمية من حيث تحديد أدوار الباحثة والمعلمين (المجموعات الإلكترونية التشاركية)، وذلك فى ضوء الأهداف المرجو تحقيقها من وراء استخدام بيئة التعلم اإللكترونية التشاركية.

**تحديد نمط التعميم المناسب وأساليبو:**

تـ اختيار نمط التعمـ اإللكترونى التشاركى المتوافق مع بيئة التعمـ اإللكترونية التشاركية.

**6( تصميم استراتيجية التعميم العامة:**

قامت الباحثة بتحديد خطوات استراتيجية التعليم العامة لهذا البحث في ضوء نموذج التصميم التعلي*مى* لـ "**خميس" (٢٠٠٦)** كما يلي:

- استثارة الدافعية واالستعداد لمتعمـ، عف طريق:
	- جذب االنتباه.
	- ذكر الأهداف.
	- مراجعة التعمـ السابق.
- تقديـ التعميـ الجديد، ويشمل عرض المعمومات واألمثمة، ومياـ التعمـ الرئيسة، حسب التسمسل اليرمى.
- تشجيع مشاركة المتعمميف وتنشيط استجاباتيـ، عف طريق تقديـ أنشطة وتدريبات انتقالية ومرحلية موزعة حسب مهام التعلم الإلكترونية التشاركية المحددة سلفاً، والقيام بعمليات توجيه التعلم وتقديم الرجع المناسب وذلك وفق خريطة التفاعلات الاجتماعية.
- قياس الأداء، عن طريق تطبيق كل من الأدوات محكية المرجع وهى (بطاقة الملاحظة، واختبار التحصيل المعرفى) ومن ثم تقديم البرامج العلاجية والاثرائية وفقاً لخريطة التفاعلات الاجتماعية.

**4(اختيار مصادر التعمم الرقمية المتعددة:**

قامت الباحثة بتحديد مصادر التعلم المناسبة لأهداف البحث وفقاً لنموذج **محجد عطية خميس )1226(** الختيار مصادر التعمـ، والذى ينقسـ إلى مرحمتيف رئيسيتيف، تنتيى المرحمة األولى بإعداد قائمة بدائل المصادر المبدئية في ضوء طبيعة المهمات التعليمية العامة، وطبيعة الخبرة، ونوعية المثيرات التعليمية، وكذلك الموارد.

**9( وصف المصادر:**

قامت الباحثة فى هذه الخطوة بوصف تفصيلى لكل وسيلة تضمنتها البيئة الإلكترونية التشاركية مع ذكر المواصفات والمعايير الواجب توافرها فى تلك المصادر .

**:ً 9( اتخاذ الق ارر بشأن الحصول عمى المصادر أو إنتاجيا محميا**

فى ضوء نتائج الخطوة الرابعة مف عمميات التحميل " **تحميل الموارد والمعوقات**" ونتائج عمليات اختيار الوسائط حددت الباحثة مجموعة من مصادر التعلم التى ينبغى الاستعانة بها فى ضوء الحاجات التعليمية والأهداف والمحتوى والأفراد، وبما أن بعض هذه المصادر متاحة ومقبولة فنيا ويمكن الحصول على بعضها جاهزة، فقد أتخذت الباحثة القرار بشأن الحصول عليها جاهزة وهذه المصادر ٍ هي الصور الثابتة الرقمية، لقطات الفيديو الرقمية، بعض الرسومات الثابتة والمتحركة الرقمية، بعض المقطوعات والخمفيات الموسيقية والممفات الصوتية الرقمية ذات العلاقة بموضوع التعلم "مهارات مهارات استخدام السبورة التفاعلية إلى جانب الاستعانة بإمكانيات بعض خدمات بعض مواقع الويب مثل )Edpuzzle –YouTube – google yahoo) وأيضا برنامج (vlc media player)، أما بالنسبة لبقية هذه المصادر غير المتاحة، والتى يصعب الحصول عليها، والتى من امثلتها شروحات الفيديو الخاصة بالمهارات، فقد اتخذت الباحثة القرار بشان إنتاجها محلياً.

**المرحمة الثالثة: مرحمة التطوير لممحتوى التعميمى القائم عمى بيئة التعمم اإللكترونية التشاركية:**

**4( تصميم سيناريو مرسوم )Storyboard )لبيئة التعمم اإللكترونية التشاركية المقترحة:**

قامت الباحثة بزيارة مجموعة مف مواقع اإلنترنت التى تتصف بكونيا مواقع تفاعمية أو تشاركية أو بيئات إلكترونية تعاونية أو تشاركية للوقوف على الشكل العام لواجهة تلك المواقع والبيئات، والحظت أف غالبية ىذه المواقع والبيئات قائمة عمى لوحة احداث )Storyboard )أو ما يعرف بلوحة القصة قد تتبناها الباحثة وهي www.easylass.com.

حيث قامت الباحثة بتصميـ لوحة احداث )Storyboard )لبيئة التعمـ اإللكترونية التشاركية موضوع البحث في ضوء قائمة المعايير التي تم إعدداها وتحكيمها بحيث تتضمن لوحة الاحداث )Storyboard )وصف لشاشات وصفحات بيئة التعمـ اإللكترونية التشاركية موضوع البحث التى تم تصميمها وما تتضمنه من نصوص ورسومات ولقطات فيديو وكذلك الصوت والمؤثرات الصوتية والموسيقى المصاحبة.

- **1( التخطيط لإلنتاج:** تشمل عمميات التخطيط لإلنتاج الخطوات التالية:
- **4-1( تحديد المصدر التعميمى ووصف مكوناتو وعناصره:**

من حيث:

**4-4-1( تحديد نوع المصدر أو الوسيمة التعميمية المطموبة وتطويرىا:**

حددت الباحثة أف المنتج التعميمى المطموب ىو " **تصميم بيئة تعمم إلكترونية تشاركية لتنمية بعض ميارات السبورة التفاعمية**" وبالتالى فالباحثة بحاجة إلى تصميـ بيئة تعمـ إلكترونية تشاركية تتضمن تلك المعارف والمهارات المتعلقة بالسبورة التفاعلية باستخدام برنامج .)vlc media player( وبرنامج ،(Camtasiastudio(

اختارت الباحثة لتصميـ بيئة التعمـ اإللكترونية التشاركية نظاـ ادارة المحتوى )Easyclass)، وذلك للعديد من الخصائص والمميزات التى جعلت منها واحدة من أفضل نظم إدارة المحتوى المجانى، وىذه الخصائص والمميزات ىى:

- سيولة ادارة المحتوى مف خالليا.
- يتوافر بيا العديد مف التطبيقات التى ال تتطمب ميارة أو خبرة كبيرة فى استخداميا.

• إمكانية إضافة المقالات من طرف المستخدم المسجل أو المشرفين عبر الواجهة ولوحة التحكـ.

• إمكانية تحديد مواعيد وأوقات استلام وتسليم (التكليفات والواجبات).

- تحتوى عمى نظاـ اختبار الكترونى تفاعمى محدد بزمف وعالمات.
	- تحتوى عمى واجية متعددة المغات منيا المغة العربية.
		- تحتوى عمى إحصائيات أساسية لزيا ارت الموقع.
			- تحتوى عمى نظاـ تصويت واستطالع لمرأى.
			- إمكانية رفع ممفات صوت وفيديو والتحكـ بيا.
				- إمكانية تحميل ممفات الصور الرقمية.
- إمكانية انشاء المحادثات المتعمميف و المعمميف وبيف المعمميف وبعضيـ البعض. **1-4-1( وصف مكونات بيئة التعمم اإللكترونية التشاركية:**
	- **4-1-4-1( النصوص المكتوبة:**

استخدمت الباحثة برنامج )**2013 Word Microsoft )**لكتابة جميع النصوص الخاصة بالمقدمة، والأهداف، وعناصر المحتوى، والشرح، والأنشطة التعليمية، والمساعدة، كما استخدم نوع الخط )**Arabic Simplified**)، وحجـ )58( لمعناويف الرئيسة، وحجـ )56( لمعناويف الفرعية، وحجم (١٤) للمتن) وقد تم مراعاة الجوانب التصميمية الخاصة بالنصوص.

**1-1-4-1( الصور الثابتة:**

تم الحصول على الصور الثابتة التي تحتاج إليها البيئة من خلال محركات بحث الصور على شبكة الانترنت، وتم معالجة معظم هذه الصور ، بحيث يتوافر فيها كافة المواصفات الفنية والتربوية من حيث تعديل اللون، والحجم، إلى جانب كتابة بيانات عليها باستخدام برنامج .وبرنامج ،(picture cutout Guide (

)Lightshot )اللتقاط صور ة مف شاشة سطح المكتب او تجزأتيا، الى جانب التقاط صور من الفيديو الرقمي قد تم تسجيله من قبل باستخدام (Video Screenshot) وبعد ذلك تم رفعها على صفحة بيئة التعلم الإلكترونية التشاركية الموجودة على موقع (Easy class)، ثم بعد ذلك

تـ إضافة الروابط الخاصة بيذه الممفات داخل بيئة التعمـ اإللكترونية التشاركية فى الجزء المخصص لكل ميارة أو تحت زر "مكتبة الصور الرقمية".

## **:DVC )Digital Video Capture( الرقمية الفيديو لقطات( 4-1-4-1**

قامت الباحثة بتسجيل لقطات الفيديو التعليمية الرقمية الخاصىة بمهارات استخدام السبورة التفاعلية، والتي تم تحديدها في مرحلة وصف مصادر التعلم ووسائطه المتعددة، باستخدام برنامج )Studio Camtasia)، وبرنامج )Player media Vlc )وتـ حفظ ىذه الممفات بإمتداد (MPEG2)، وبعد ذلك تم تحويل هذا الامتداد لصيغة (mov.)، ونظراً للمساحة الكبيرة لملفات الفيديو، تـ رفعيا عمى قناة الفيديو الخاصة ببيئة التعمـ اإللكترونية التشاركية عمى موقع اليوتيوب، ثم بعد ذلك تم إضافة الروابط الخاصة بهذه الملفات داخل بيئة التعلم الإلكترونية التشاركية فى الجزء المخصص لكل ميارة، أو تحت زر "مكتبة الفيديو الرقمية".

**1-1-4-1( المقاطع الصوتية:**

قامت الباحثة بتسجيل المقاطع الصوتية المتعلقة بموضوع المهارة والتى تم تحديدها فى مرحلة وصف مصادر التعلم ووسائطه المتعددة من خلال محركات بحث الصوت الرقمى، وتم معالجة معظـ ىذه المقاطع، بحيث يتوافر فييا كافة المواصفات الفنية والتربوية مف حيث نقاء الصوت، والسعة التخزينية، إلى جانب إضافة بعض المؤثرات الصوتية عمييا باستخداـ برنامج )Studio Camtasia)، وبعد ذلؾ تـ رفعيا عمى صفحة بيئة التعمـ اإللكترونية التشاركية الموجودة على الموقع المحدد، ثم بعد ذلك تم إضافة الروابط الخاصة بهذه الملفات داخل بيئة التعلم الإلكترونية التشاركية فى الجزء المخصص لكل مهارة.

**٢-1-4-1( متطمبات إنتاجية أخرى:**

حددت الباحثة عدداً من المتطلبات الإنتاجية الأخرى المتعلقة بموضوع مهارة استخدام اللوحة التفاعلية، والتي تم تحديدها في مرحلة وصف مصادر التعلم ووسائطه المتعددة، والتي من بينها:

إنشاء قناة فيديو خاصة ببيئة التعمـ اإللكترونية التشاركية عمى موقع )YouTube)، لرفع وتحميل الفيديوهات الرقمية المتعلقة بمهارات البحث، وحتى يسهل على المعلمين الاستفادة منها والتعليق عليها وتحميلها.

- إنشاء صفحة خاصة ببيئة التعمـ اإللكترونية التشاركية عمى موقع )class Easy)، لرفع وتحميل الصور الرقمية المتعلقة بمهارات استخدام السبورة التفاعلية عليها، وحتى يسهل على المعلمين الاستفادة منها والتعليق عليها وتحميلها.
- ■إنشاء صفحة خاصة للتواصل على موقع (yahoo)، لامكانية التسجيل على البيئة التشاركية Easyclass وقناة اليوتيوب وايضا موقع EdPuzzle .
- إنشاء صفحة خاصة بموقع puzzle Ed النشاء الفيديوىات التعميمية التفاعمية لسيولة التعمـ والاتقان
- اقتناء نسخة مف برامج .5v Board IQ حتى يسيل عمى الباحثة أو مدير البيئة دعوة المعلمين لحضور جلسه افتراضية، ومشاركة الشاشة عن بعد وذلك لإقامة الاجتماعات عن بعد لمختلف الأغراض والأنشطة التعليمية المتعلقة بتعلم مهارات ميارات اللوحة التفاعلية،
	- **4( تحديد متطمبات اإلنتاج المادية والبشرية:** قامت الباحثة فى هذه الخطوة بتحديد متطلبات الإنتاج وقد قسمها إلى قسمين هما:

**4-4( القسم األول: متطمبات اإلنتاج المادية، وتشمل:**

- مجموعة من الكتب والمراجع ذات الصلة بموضوع البحث، وذلك لإعداد المادة العلمية المرتبطة بموضوع المهارات وهى استخدام مهارات اللوحة التفاعلية.
- الميزانية الالزمة لتصميـ بيئة التعمـ اإللكترونية التشاركية، وكذلؾ إنتاج مصادر التعمـ المحددة.
- جياز كمبيوتر بمواصفات مناسبة لعمميات برمجة وتصميـ بيئة التعمـ اإللكترونية التشاركية وتصميم وإعداد محتواها، على أن يتوافر بهذا الجهاز كارت فيديو لنقل وتقطيع لقطات الفيديو الرقمية، ومحمل علية البرامج اللازمة لتصميم المحتوى التعليمي لبيئة التعلم الإلكترونية التشاركية.
- تحديد المتطلبات البرمجية لإنتاج مواد المحتوى فى صورته الرقمية، وكذلك متطلبات بناء وتثبيت بيئة التعمـ اإللكترونية التشاركية.

**1-4( القسم الثاني: متطمبات اإلنتاج البشرية، وتشمل:**

- اختيار واعداد المادة العممية لممحتوى التعميمى لموضوع الميا ارت، باإلضافة إلى األنشطة والتدريبات العملية، وكذلك الاختبارات القبلية والبعدية.
- بناء بيئة التعمـ اإللكترونية التشاركية، وواجيات التفاعل الخاصة بيا، ومكوناتيا بما يتناسب مع معايير التصميم التربوية والتقنية لقائمة المعايير التى تم إعدادها وتحكيمها من قبل الباحثة.
	- **1(وضع خطة وجدول زمني لإلنتاج:** وضعت الباحثة جدول زمني لإنتاج المصادر المختلفة
		- **٢( التطوير )اإلنتاج( الفعمى:**

بعد الانتهاء من عمليات التخطيط للإنتاج قامت الباحثة بعمليات الإنتاج الفعلى وفقا لما جاء فى خطوة إعداد لوحة الاحداث (Storyboard) لبيئة التعلم الإلكترونية التشاركية، وإنتاج المواد والمصادر التعليمية، حيث قامة الباحثة فى هذه الخطوة بالبدء فى الإنتاج الفعلى للمحتوى التعليمے .

**6(عمميات التقويم البنائى:**

**وقد تم التقويم البنائى عمى مرحمتين عمى النحو التالى:** 

**المرحمة األولى:**

رفع بيئة التعلم الإلكترونية التشاركية على شبكة الانترنت، حيث قامت الباحثة باختيار أحد نظم ادارة المحتوى وهي (http://www.Easyclass.com) وتم حجز عنوان لبيئة التعلم اإللكترونية التشاركيةوىو)com.ELSWEEDYSCHOOL.www://http (وقد روعى عند اختياره أن يتسم بالبساطة والسهولة، وبعد ذلك تم عرض بيئة التعلم الإلكترونية التشاركية على مجموعة مف السادة المحكميف المتخصصيف في مجاؿ تكنولوجيا التعميـ، فى شكل "**استمارة تحكيم بيئة التعمم اإللكترونية التشاركية**" لمراجعتيا فى ضوء قائمة المعايير التى تـ إعدادىا وتحكيمها ومن ثم تنفيذ التعديلات التي أقرتها مجموعة السادة المحكمين.

**المرحمة الثانية:**

وهى تجريب بيئة التعلم الإلكترونية التشاركية على عينة صغيرة (١٥) من الطلاب تحت مسمى التجربة الاستطلاعية واستغرقت التجربة (سبعة ايام) خلال الفترة من (٦٥–٣– ٢٠١٩) إلى (٢١٦-٣-٢٠١٩).

في حين طالبت الباحثة بعد التطبيق من العينة الاستطلاعية أن يوضحوا أراءهم وملاحظاتهم حول:

- طريقة التسجيل بالبيئة اإللكترونية التشاركية.
- مدى سيولة أو صعوبة األنشطة التعميمية والمياـ التى تتضمنيا بيئة التعمـ اإللكترونية التشاركية.
- مدى وضوح عناصر الوسائط المتعددة الرقمية التى تتضمنيا بيئة التعمـ اإللكترونية التشاركية مف نصوص وصور وارتباطات وفيديو وصوت.
	- مدى سيولة أو صعوبة التعامل مع بيئة التعمـ اإللكترونية التشاركية.
- مدى سيولة أو صعوبة التعامل مع أدوات االتصاؿ المتزامنة وغير المتزامنة داخل بيئة التعمـ اإللكترونية التشاركية.

من خلال مطالبة العينة الاستطلاعية بإبداء الرأى فى الجوانب السابقة وجوانب أخرى تم عرضها فى شكل استمارة لتقييم بيئة التعلم الإلكترونية التشاركية موجودة على البيئة نفسها.

**٢(اإلخراج النيائى لممنتج التعميمى:**

في ضوء ما سبق من تعديلات وصولاً للصورة النهائية لبيئة التعلم الإلكترونية التشاركية تأكد للباحثة صلاحية البيئة ومناسبتها لإجراء تجربة البحث الأساسية.

- **المرحمة الرابعة: مرحمة التقويم:** 
	- **4(إعداد أدوات التقويم:**

في ىذه الخطوة قامت الباحثة ببناء أدوات البحث وتحكيميا وضبطيا، والتى سيتـ تناوليا فى جزء لاحق من هذا الفصل.

**1(تطبيق األدوات:**

حيث قامت الباحثة بتجريب أدوات البحث من خلال إجراء التجربة الاستطلاعية للتأكد من سلامتها وصلاحيتها للتجربة الأساسية.

**4( المعالجة اإلحصائية:**

حيث قامة الباحثة بإجراء المعالجات الإحصائية المختلفة لضبط أدوات البحث المختلفة.

**1( تحميل النتائج ومناقشتيا وتفسيرىا:**

حيث قامة الباحثة بتحليل نتائج المعالجات الإحصائية لأدوات البحث المختلفة وذلك للتأكد من مناسبتها لإجراء تجربة البحث الأساسية.

**٢( تحديد المراجعات المطموبة:**

حيث قامت الباحثة بإجراء التعديلات المختلفة التي أوصت بها مجموعة السادة المحكمين في الأدوات المختلفة للبحث.

**6(اتخاذ القرار بشأن االستخدام أو المراجعة:**

قامت الباحثة فى ضوء أراء ومقترحات وتوصيات وتعديلات السادة المحكمين وكذلك المعالجات الإحصائية باتخاذ القرار باستخدام أدوات البحث لإجراء تجربة البحث الأساسية.

## **المرحمة الخامسة: النشر واالستخدام والمتابعة:**

- 5( **النشر:** مف خالؿ:
- قامت الباحثة ببناء العلاقات الشخصية والحميمة مع المعلمين عينة البحث استعداداً لاستخدام بيئة التعمـ اإللكترونية التشاركية.
- قيام الباحثة بالتعريف ببيئة التعلم الإلكترونية التشاركية للطلاب عينة البحث من خلال تقديم دليل استخدام بيئة التعلم الإلكترونية التشاركية .
- قياـ الباحثة بتقديـ المزيد مف التعميمات حوؿ بيئة التعمـ اإللكترونية التشاركية لمطالب، بحيث يتكون لديهم الاتجاه الصادق والايجابي نحو استخدامها والاستفادة منها والتفاعل معها.
- اختيار الباحثة أحد انظمة ادارة المحتوى وىى )com.EasyClass.www://http)، وتـ
- حجز عنواف لبيئة التعمـ اإللكترونية التشاركية

وىو).com.elsweedyshoole.www://http)، وقد روعى عند اختياره أف يتسـ بالبساطة والسيو لة.

- **1( التبنى: ويتضمن:**
- قامت الباحثة بتجريب بيئة التعمـ اإللكترونية التشاركية، حتى يتأكد المعمميف مف منافعيا وسيولة استخداميا.
- التعرف على مدى رضا المعلمين عن بيئة التعلم الإلكترونية التشاركية، وتأييدهم وقبولهم الستخداميا وتعميميا.
	- الوصول إلى تبنى بيئة التعلم الإلكترونية التشاركية من قبل المعلمين عينة البحث.

# **4( التنفيذ ) التوظيف(:**

حيث تقوم الباحثة هنا بمتابعة استخدام البيئة الإلكترونية التشاركية بالفعل من قبل المعلمين ومداومتهم على التعامل معها في مختلف الأوقات.

**1( التثبيت والدمج:**

يتم هنا تثبيت استخدام بيئة التعلم الإلكترونية التشاركية ضمن مقررات القسم كجزءٍ من نشاط القسم الاعتيادى، وذلك من خلال الاعتماد على تلك البيئة فى تقديم الجانب التطبيقى لتنمية استخدام السبورة التفاعلية أثناء التدريب داخل القسم التدريب حتى بعد انتهاء تجربة البحث األساسية.

**٢( المتابعة والتجديد الذاتى:** 

حيث تجرى المتابعات المستمرة للبيئة الإلكترونية التشاركية لمعرفة ردود الفعل حولها من قبل مستخدميها من المعلمين ودراسة إمكانيات التطوير المستقبلية لها.

**:ً إعداد ادوات البحث: اربعا**

# **اعتمد البحث الحالى عمى األدوات التالية**:

- ١. اختبار تحصيلي لقياس الجانب المعرفي لمهارات استخدام السبورة التفاعلية.
	- ٢. بطاقة ملاحظة الأداء العملي للمعلمين.

**وفيما يمى مراحل وخطوات تصميم تمك االدوات:**

**-4 االختبار التحصيمي:**

في ضوء قائمة الميارات الخاصة بالتصميـ التعميمي قامت الباحثة بإعداد وبناء االختبار التحصبلي لقياس الجانب المعرفي وفقاً للخطوات التالية:

**أ- اليدف من االختبار:** 

الهدف العام من إعداد الاختبار التحصيلي هو قياس الجانب المعرفي المرتبط بمهارات استخدام السبورة التفاعلية لدى معلمى المرحلة الإعدادية.

**ب- تحديد نوع المفردات وصياغتيا فى صورتيا األولية:**

تم صياغة الاختبار التحصيلي لقياس الجانب المعرفي المرتبط بمهارات استخدام السبورة التفاعمية لدى معممى المرحمة اإلعدادية، وينتمي ىذا االختبار إلى فئة االختبارات الموضوعية، حيث يتطلب إجابات محددة، وقد تكون الاختبار ٍ من (٥٠) مفردة مقسمة كالتالي:

- أسئلة الاختيار من متعدد تكونت من (١٠) أسئلة.
	- أسئلة الصواب والخطأ تكونت من (٢٠) سؤال.
- تحديد الاجابة الصحيحة على الصورة وتكونت من (٢٠) سؤال.

وتم اختيار تلك الأنواع من الاختبارات الموضوعية لتميزها بالآتي:

- الوضوح وتغطيه الكم المطلوب قياسه.
- سيولة تصحيحيا إلكترونيا ويدويا وعمل مفتاح لتصحيح اإلجابات.
	- السرعة، والسيولة في اإلجابة عمييا.
		- المعدالت العالية لمصدؽ والثبات.
			- قلة نسبة التخمين فيها.

كما تم مراعاة مجموعة من الاعتبارات عند صباغة مفردات الاختبار :

– صياغة السؤال بلغة سهلة، ومفهومه.

**- 194 -**

- أف يقيس المستويات المعرفية الثالثة )تذكر- فيـ- تطبيق(. - تجنب التعميمات. - تجنب البيانات المزدوجة. - توزيع اإلجابات الصحيحة بطريقة عشوائية في نمط االختيار مف متعدد. - تجنب النفي.

جػ- **تحديد جدول مواصفات االختبار التحصيمي:**

لتحديد جدول مواصفات الاختبار التحصيلي، فقد تم تحديد الأهداف الإجرائية، وتحليل كل هدف منها، وتحديد مستوى كل هدف، حيث قامت الباحثة بتحديد نوع الأسئلة التي تقيس الهدف التعليمي المحدد، وبذلك تم التوصل إلى جدول المواصفات في صورته النهائية وهو :

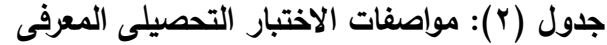

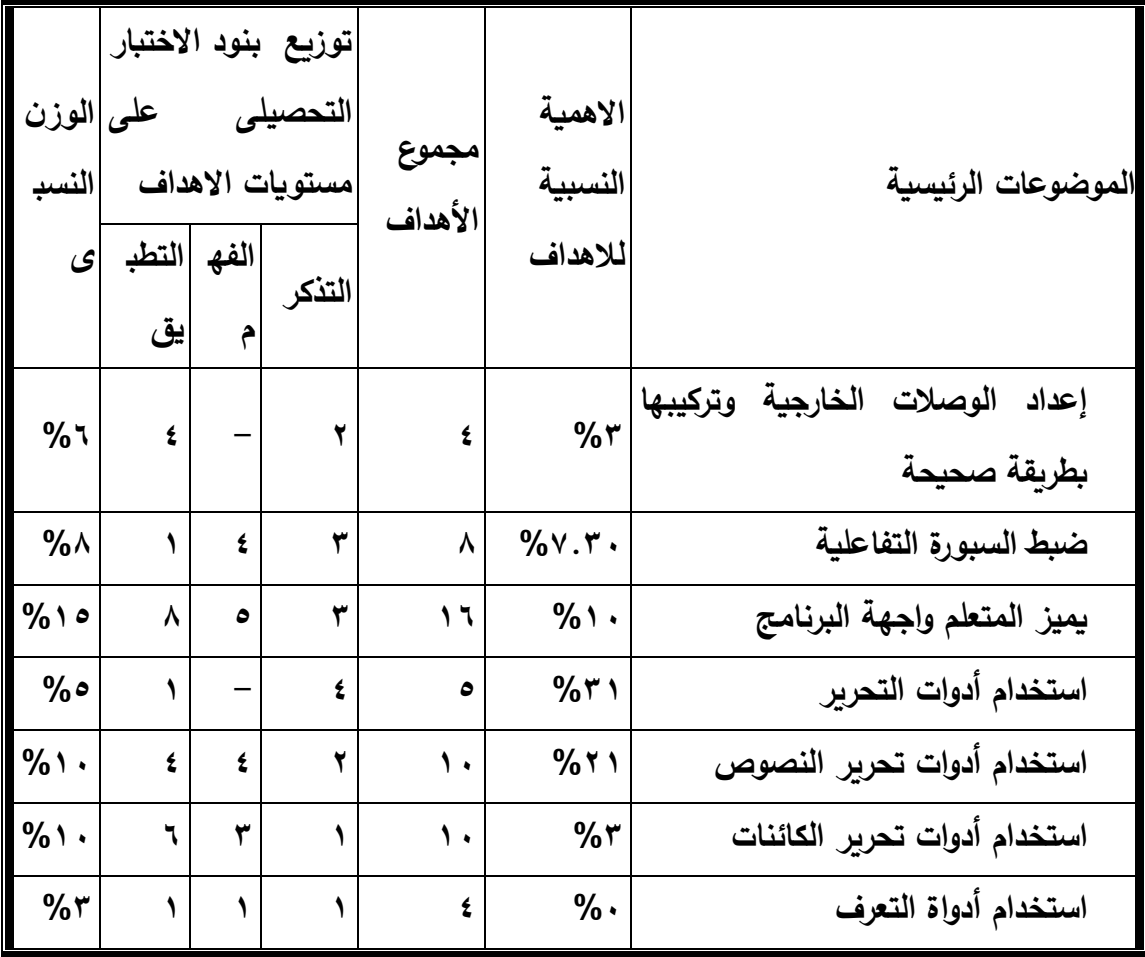

**مجمة دراسات وبحوث التربية النوعية**

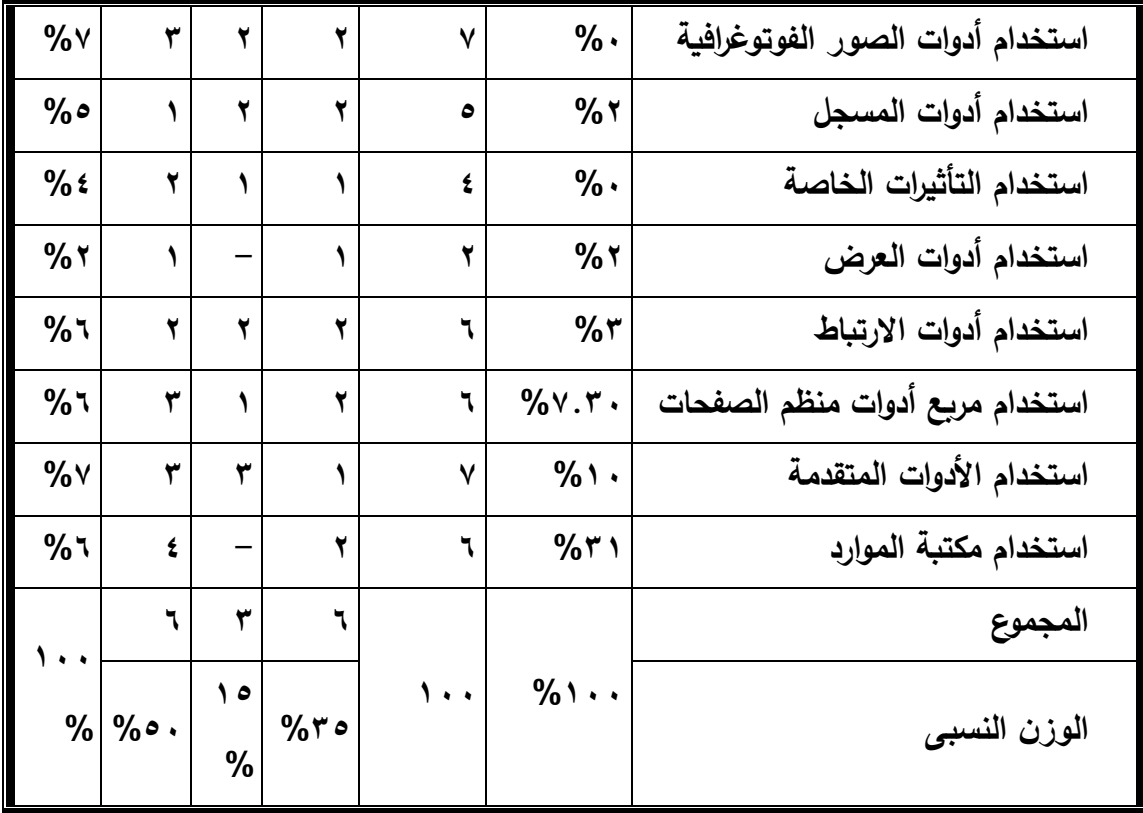

**د- وضع تعميمات االختبار:**

تـ وضع تعميمات االختبار في بداية االختبار، وتضمنت وصفا مختصر لالختبار، وطريقة الإجابة عنه، مع تعريف المتدرب بالهدف الفعلي من الاختبار ، وعدد الأسئلة وأنواعها، وتم مراعاه أن تكون تعليمات الاختبار سهلة وواضحة، ومباشرة، وتوضح للمتدرب ضرورة الإجابة عن كل الأسئلة. وراعت الباحثة االعتبارات التالية:

- أف تكوف التعميمات بسيطة، وواضحة ومباشرة. - أف توضح لممعمـ اختيار بديل واحد فقط. - أف توضح لممعمـ كيفية اإلجابة عمى كل نمط مف أنماط المفردات الموجودة فى اإلختبار. - أف تراعى أال يتأثر زمف االختبار بالزمف المحدد لقراءة التعميمات. **ىـ- تقدير الدرجة وطريقة التصحيح:**

**و- التحقق من صدق االختبار:**

يقيس ما وضع لقياسه، وذلك عن طريق عرض الاختبار في صورته الأولية على عدد من المحكمين المتخصصين في المناهج وطرق التدريس، وتكنولوجيا التعليم، وذلك بهدف استطلاع رأيهم فيما يلي:

- دقة الصياغة المغوية لكل مفردة.
- مدى مالئمة العبارات لمستوى الطالب.
- إضافة بعض الأسئلة المهمة، وحذف الغير مهمة.
	- مدى مناسبة األسئمة لعناصر المحتوى.
		- مدى صالحية االختبار لمتطبيق.
		- إجراء التعديلات تأكيدا للوضوح.
- **ز- صدق االختبارالتحصيمى االلكتروني )الصدق الظاىرى(:**

تم عرض الاختبارالتحصيليي الالكتروني لمهارات استخدام السبورة التفاعلية في صورته الأولية على مجموعة من الساده المحكمين تخصص تكنولوجيا التعليم وذلك لإبداء الرأى فيه من حيث:

- التصميـ االلكترونى لالختبار.
	- وضوح مقياس الحروؼ.
	- سيولة التعامل مع االختبار.
- دقة المحتوى وسالمتو العممية .
- األسئمة تتعامل مع جميع المستيدفيف دوف تفرقة.

ومعرفة جوانب القصور داخل الاختبار وعليه يتم تعديل الاختبار وتخطى جوانب الضعف فيه حيث نصت أراء السادة المحكمين على مناسبة الأسئلة للمهارة الرئيسة والفرعية التي وضعت لقياسه، ووضوح مفردات وتعليمات الاختبار ، كما تم التعديل في صياغة بعض الأسئلة، وتعديلها واعادة صباغة بعض الأسئلة الأخرى لتصبح أكثر دقة.

**ح- عرض الصورة األولية لالختبار عمى السادة المحكمين:**

تم عرض الاختبار في صورته الأولية على مجموعة من السادة المحكمين للتعرف على أراءهم من حيث:

- مدى وضوح صياغة عبارات االختبار وتعميماتو.
- مدى مناسبة االختبار في قياس ما وضع مف أجمو.
	- مدى شمول الاختبار لكافة العناصر .

وقد أشار السادة المحكميف إلى بعض التعديالت، وبعد إجراءاىا أكدوا صالحية االختبار للتطبيق، وتم الوصول إلى الصورة النهائية للاختبار التحصيلي.

**ك- التجربة االستطالعية لالختبار:**

قامت الباحثة بتجريب االختبار بعد مراعاة مالحظات السادة المحكميف عمى االختبار، مف خلال تطبيقه على عينة استطلاعية من المعلمين وبلغ حجم العينة (١٥) معلماً.

**واليدف من إجراء التجربة االستطالعية لالختبار ىـو:**

- تحديد الزمف المناسب لتطبيق االختبار التحصيمي.
	- حساب ثبات االختبار.
	- حساب معامل السيولة لمفردات االختبار.
	- حساب معامل الصعوبة لمفردات االختبار.
		- حساب معامل التمييز لمفردات االختبار.

**وقد تم تحقيق أىداف التجربة االستطالعية عمى النحو التالي:**

**تحديد زمن االختبار:**

بتسجيل زمن انتهاء أول معلم وزمن انتهاء أخر معلم، تم تحديد زمن الاختبار من خلال المعادلة التالية:

**زمن االختبار = زمن انتياء أول معمم + زمن انتياء آخر معمم 1**

**زمن االختبار =**  $0 + 2$ **= 1٢ دقيقة 1**

**حساب ثبات االختبار:** 

قامت الباحثة بإجراء دراسة استطالعية لالختبار إذ تـ تجريب االختبار عمى عينة عشوائية من المعلمين، وكان عددهم (١٥) معلم ومعلمة، وتم تطبيق الاختبار التحصيلي.

اعتمدت الباحثة في حساب معامل ثبات االختبار الحالي عمى طريقة تحميل التبايف، والتي تعني تحليل تباين درجات المعلمين على فقرات الاختبار ، ولذا تم حساب معامل ثبات الاختبار باستخدام معادلة كودر- ريتشاردسون رقم ٢١ (ك ر ٢١) (21 KR)، ويوضح جدول (٦) معامل ثبات الاختبار (حيث إن الدرجة النهائية للاختبار هي ٥٠).

**جدول )4( معامل ثبات االختبار التحصيمي.** 

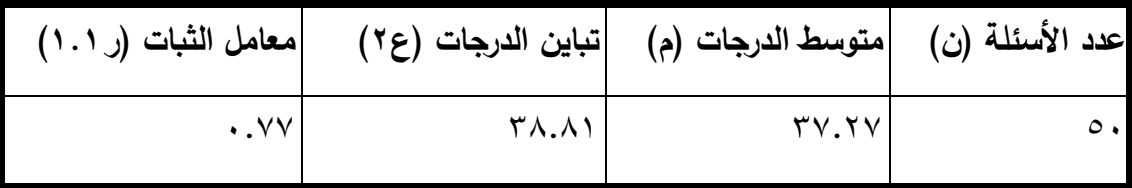

بتطبيق المعادلة السابقة على نتائج الاختبار وُجد أن معامل ثبات الاختبار هو (٠.٧٧هما يدل على أن الاختبار ذو ثبات عال، مما يدعو إلى الاطمئنان عند استخدام الاختبار مع أفراد عينة البحث؛ هذا فضلاً على أن معامل الثبات الذي يتم الحصول عليه بطريقة تحليل التباين يعطي الحد الأدنى لمعامل ثبات الاختبار (فؤاد السيد، ٢٠٠٦، ٥٣٧)، وبذلك يكون الحد الأدنى لمعامل ثبات الاختبار الحالي هو (١٠.٧٧) وهذا يعني أن الاختبار ثابت إلى حد كبير ويمكن الاعتماد عليه واستخدامه بدرجة عالية من الثقة.

### **حساب معامل السيولة لمفردات االختبار:**

قامت الباحثة بعد تصحيح االختبار بحساب معامل السيولة المصحح مف أثر التخميف لمفردات الاختبار ، ووجدت الباحثة أن جميع الأسئلة انحصرت معاملات سهولتها بين (٥٧. ٠)

إلى (٨٢. •)، وهي قيم متوسطة لمعاملات السهولة، وبالتالي فإن مفردات الاختبار ذات سهولة متوسطة وصالحة للتطبيق؛ ويوضح ملحق (١٠) معامل السهولة المصحح من أثر التخمين لكل مفردة من مفردات الاختبار .

### **حساب معامل الصعوبة لمفردات االختبار:**

قامت الباحثة بعد تصحيح الاختبار أيضا، بحساب معامل الصعوبة لمفردات الاختبار، ووجدت الباحثة أن جميع الأسئلة انحصرت معاملات صعوبتها بين (١٨. ٠) إلى (١٠.٤٣)، وهي قيـ متوسطة لمعامالت الصعوبة، وبالتالي فإف مفردات االختبار ذات صعوبة متوسطة وصالحة للتطبيق؛ ويوضح ملحق (١٠) معامل الصعوبة من أثر التخمين لكل مفردة من مفردات االختبار.

### **حساب معامل التمييز لمفردات االختبار:**

قامت الباحثة بحساب معامل التمييز على كل سؤال من أسئلة الاختبار التحصيلي، وانحصرت معاملات التمييز بين (١٥.50) إلى (٢.50)؛ مما يشير إلى أن مفردات الاختبار ذات قوة تمييزية مناسبة تسمح باستخدامه للقياس؛ ويوضح ملحق (١١) معامل التمييز لكل مفردة من مفردات الاختبار ؛ وبذلك تأكدت الباحثة من صلاحية الاختبار التحصيلي للتطبيق.

#### **-1 بطاقـة المالحظـة:**

عند الحاجة لجمع بيانات عن أداء الأفراد وسلوكهم فإن الملاحظة المنظمة في المواقف الطبيعية تعتبر وسيلة مفيدة للغاية، ومن بين أدوات الملاحظة اختارت الباحثة مقاييس التقدير لتسجيل الملاحظات أثناء الملاحظة، وقد وقع الاختيار على هذا النوع من أدوات الملاحظة لأن هذا النوع من المقاييس يستخدم لتحديد درجة حدوث سلوك ما في المواقف التي يكون فيها للأداء جوانب متعددة يتطلب كلا منها تقديرًا خاصًا، ولأن هذا النوع من المقاييس يستخدم في مجال قياس الإجراءات التي لا تتتهي بمنتج معين يمكن قياسه، لذلك لابد من ملاحظة الأداء نفسه والحكم عليه.

تأسيسًا لما سبق قامت الباحثة بتصنيف مهارات استخدام السبورة التفاعلية التي تم التوصل إليها وفى ضوء أهداف البحث، والأهداف التعليمية، وبناء على المهارات المطلوب تنمية

### **- ٢24 -**

استخدمها للمعلمين، قامت الباحثة بإعداد بطاقة الملاحظة لقياس الجانب المهارى وفقاً للخطوات التالية:

**أ- اليدف من بطاقة المالحظة:** 

أرادت الباحثة أن تكون بطاقة الملاحظة أداة جيدة هدفها الكشف عن الأداء المهارى لمعارات استخدام السبورة التفاعلية لمعلمى المرحلة الإعدادية المطلوب تحقيقها من خلال بيئة تعلم تشاركية.

#### **ب- تحديد محتوى بطاقة المالحظة :**

في ضوء قائمة المهارات قامت الباحث ببناء بطاقة ملاحظة الأداء العملي لمهارات استخدام السبورة التفاعلية لمعلمي المرحلة الاإعدادية ، وروعي فيها ما يلي: – تعريف كل خطوة من خطوات الأداء تعريفا إجرائيا في عبارة قصيرة. - أف تكوف العبا ارت دقيقة و واضحة. - أف تقيس كل عبارة سموكا محددا وواضحا. - أف تبدأ العبارات بفعل سموكي في زمف المضارع. - احتوائيا عمى مستويات األداء الذي سيتـ مالحظتو. - عدـ اشتماؿ العبارة عمى أكثر مف أداء. - أف تتيح لممالحظ تسجيل األداء فور حدوثو حتى ال يختمط باألداء التالي أوالسابق. **ج- تعميمات بطاقة المالحظة:**

قامت الباحثة بعمل صفحة تعميمات لبطاقة المالحظة، وقد ارعت الباحثة أف تكوف التعميمات واضحة ومحددة حتى يتسنى ألي مالحظ استخداميا بسيولة ودقة.

#### **د- إعداد الصورة األولية لبطاقة المالحظة:**

قامت الباحثة بصياغة بنود بطاقة الملاحظة في ضوء الأهداف التعليمية، ومواصفات المهارات التي يقوم المعلمين بأدائها بعد الانتهاء من دراسة بيئة التعلم التشاركية، وقد تكونت

## **- ٢21 -**

البطاقة في صورتها الأولية من (١٠) مهارة رئيسة، و(١٨٥) مهارة فرعية، وتكونت من عبارات تصف أفعال المعلم المطلوبة في كل خطوة من خطوات الأداء بحيث تشمل الجوانب الأدائية المختلفة للمهارة، وقد روعي عند تصميم البطاقة أن تتسم بالإيجاز والبساطة والوضوح، لذا قامت الباحثة بعمل الاختبارات اللازمة لضبطها، وذلك بإجراء اختبارات القياس التي تؤكد على صدقها وثباتها، لتحقيق ما يلي:

**-** أف تكوف صياغة األداء في شكل عبارة إج ارئية محددة واضحة يسيل مالحظتيا.

- أن تكون العبارة غير مركبة، وتصف مكوناً واحداً من مكونات الأداء.

- **-** أف ال تحتوي عمى عبا ارت النفي.
- أن تكشف عن الأداء كشفاً جيداً، وأن تكون في صيغة الفعل المضارع المفرد.
	- **ىـ- تحديد أسموب تسجيل المالحظة:**

بعد تحديد الأداءات السلوكية الفرعية لكل مهارة رئيسة، قامت الباحثة باستخدام الأسلوب الكمي بالدرجات، حيث تم تخصيص ثلاث خانات أمام كل عبارة تعبر ٍ عن مستوى الإنجاز ٍ من عدمه، بحيث يتم إعطاء درجتان في حالة قيام المتدرب بأداء كل مهارة بطريقة صحيحة، ويتم إعطاء درجة واحدة في حالة أن المتدرب لم يؤدي المهارة إلا بعد عدة محاولات، وبتم إعطاء صفر لكل مهارة تم أداؤها بعد عدة محاولات مع وجود بعض الأخطاء، وفي النهاية يتم حساب درجة المتدرب على كل مهارة رئيسة وعلى البطاقة ككل لتجميع عدد الأداءات الصحيحة التي حصل عليها المتدرب في كل مهارة رئيسة وفي البطاقة ككل، ويوضح جدول (٣) تقدير الدرجات الكمية لبطاقة المالحظة.

**جدول )1( تقدير الدرجات الكمية لبطاقة المالحظة**

| احتمالات الأداء (التقدير) | اممتاز | امتوسط | اضعف |
|---------------------------|--------|--------|------|
|                           |        |        |      |

وبعد أن يقوم المتدرب بأداء المهارة بأي مستوى أو عدم أدائها فإن الملاحظ يقوم بوضع علامة (√) أمام الخانة الملائمة لملاحظته.

# **و- صدق بطاقة المالحظة:**

للتأكد من صدق بطاقة الملاحظة، قامت الباحثة بعرض بطاقة الملاحظة على مجموعة من المتخصصين والخبراء في مجال تكنولوجيا التعليم والمناهج وطرق التدريس بهدف:

- **-** التعرؼ عمى مدى تحقيق بطاقة المالحظة لألىداؼ التعميمية.
- **-** التحقق مف مدى مناسبة بطاقة المالحظة لمعممى المرحمة اإلعدادية.
- **-** أف تكوف الصياغة المغوية لعبا ارت بطاقة المالحظة سميمة وواضحة.
	- **-** حذؼ أو إضافة العبارات التي يرونيا مناسبة.
		- **-** التقدير الكمي لمدرجات.

وقامت الباحثة بتعديل بطاقة المالحظة في ضوء آراء المتخصصيف، حيث أكدوا صالحية بطاقة الملاحظة للتطبيق ولم يتم تعديل سوى بعض الكلمات بداخل الجمل المكتوبة وبعض علامات الترقيم، واختزال بعض الخطوات المكررة، وقد تم تعديلها حتى وصلت بطاقة الملاحظة إلى صورتيا النيائية.

**ز- ثبات بطاقة المالحظة:** 

تمثل طريقة تعدد الملاحظين أكثر الطرق استخداماً وشيوعاً، حيث تتطلب أكثر من ملاحظ )أثنيف فأكثر(، لمالحظة أداء نفس الطالب في ذات الوقت.

وقد قامت الباحثة بالاشتراك مع اثنين من الزملاء ممن لديهم معرفة بموضوع المهارات، بملاحظة (٨) متدربين من العينة الاستطلاعية، وقد روعي أثناء الاستخدام ما يلي: - تخصيص ثالث بطاقات مالحظة لكل معمـ - بواقع بطاقة واحدة لكل مالحظ. - البدء واالنتياء مف تسجيل أداء المعمـ في الوقت نفسو. **-** أف تفرغ كل بطاقة مستقمة عف األخرى مع ثبات أسموب التفريغ. وحسبت نسبة االتفاؽ بيف الباحث وزميمييا بالنسبة لكل معمـ باستخداـ معادلة **"**كوبر

Cooper **"**كاآلتي**) فارعو حسن ،1224 ص44(**

مج أ خ

مج أ خ+ مجـ دخ

حيث أن :

نسبة الاتفاق=

مجـ أخ = العدد الكلي للخطوات التي أتفق عليها الملاحظين.

مجـ دخ = العدد الكلى للخطوات التي اختلف عليها الملاحظين.

**جدول )٢(: متوسط نسبة االتفاق بين الباحث وزمالئو في مالحظة األداء العممي**

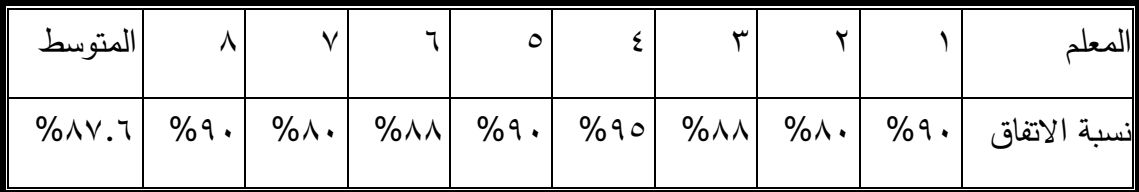

وبوضح جدول (٥) أن متوسط نسبة الاتفاق بين الباحث وزميليها في ملاحظة أداء مهارات استخدام السبورة التفاعلية لدى المعلمين الثمانية قد بلغ (٨٧.٦%) وهي قيمة يمكن الوثوق في ثبات بطاقة ملاحظة أداء معلمي المرحلة الإعدادية لهذه المهارات، وصلاحيتها للتطبيق، وبذلك أخذت البطاقة شكلها النهائي.

**-4 الصورة النيائية لبطاقة المالحظة:** 

بعد التأكد من صدق وثبات بطاقة الملاحظة، أصبحت البطاقة في صورتها النهائية صالحة للاستخدام في تقويم أداء المعلمين لمهارات استخدام السبورة التفاعلية .

**:ً تحديد عينة البحث خامسا**

تكونت عينة البحث من (٣٠) معلم ومعلمة من معلمى المرحلة الاعدادية بإدارة ديرب نجم التعليمية تم اختيارهم بطريقة عشوائية.

# **سادسا : :ً التجربة االستطالعية**

تم إجراء التجربة الاستطلاعية التطبيق بتاريخ ٢٠١٩/٤/١٠ على مجموعة من من المعلمين فى التخصصات المختلفة، بلغ قوامها ١٥، ٨ معلمين، ٧معلمات) بمدرسة السويدى الرسمية

للغات بمركز ديؤب نجم بمحافظة الشرقية، تم اختيارهم بطريقة عشوائية ممن ليس لديهم معرفة مسبقة "بمهارات استخدام السبورة التفاعلية"، وممن ليس لديهم معرفة مسبقة بموضوع المهارات، حيث طبقت عليهم أدوات القياس بعد تعرضهم لبيئة التعلم التشاركي، حيث استغرق تنفيذ التجربة )5( أياـ، وجاءت إجراءات عرض التجربة عمى النحو التالي:

- أعدت الباحثة شرحا تمهيديا مختصرا يعرض فكرة بيئة التعلم التشاركية والهدف منه.
- اختير معمل التطوير التكنولوجى بمدرسة السويدى لمغات لتنفيذ إجراءات التجربة االستطالعية للدراسة، حيث يوجد به سبورة تفاعلية وجهاز كمبيوتر به كارت شبكة LAN للاتصال بالانترنت ، وسماعات صوت Speaker، جهاز عرض (Data Show )، وبه تكييف ىواء.
- تم تزويد كل معلم ومعلمة باسم الموقع واسم المستخدم وكلمة المرور الخاصـة به، لدراسة البيئة التشاركية اإللكترونية.
- أثناء دراسة البيئة التشاركية اإللكترونية، قامت الباحثة بمشاىدة أفراد العينة، وقامت بمالحظة المتدربين ومدى انتباههم، وردود أفعالهم تجاه محتوى البيئة، وقامت بتدوين المهم من هذه المالحظات.
- بعد انتياء عرض كل مادة المعالجة التجريبية قامت الباحث بمناقشة المتدربيف فيما درسوه، والرد على استفساراتهم، واستطلاع رأيهم حول جودة المقرر، وأسلوب تصميمه وإخراجه، وقامت بتدويف ىذه المالحظات.
- تم تطبيق الاختبار التحصيلي، وبطاقة ملاحظة الأداء العملي للمهارات ومقياس الكفاءة الذاتية على المجموعة الاستطلاعية بعد تعرضهم للبيئة التشاركية الإلكترونية للتأكد من مدى فاعليتها في إكساب مهارات استخدام السبورة التفاعلية بجانبيها المعرفي والأدائي.
- عمى ضوء التجريب الميداني لمبيئة وأدوات البحث، تـ التأكد مف فعالية البيئة التشاركية الإلكترونية والتأكد من صلاحيتها للاستخدام على المستوى الميداني، بالإضافة إلى تحديد الصعوبات التي واجيت الباحثة وأفراد المجموعة االستطالعية لتالفييا عند إجراء التجربة الأساسية للدراسة.

**ومن أىم النتائج التى أسفرت عنيا التجربة االستطالعية مايمى:** 

- أجمع معظم المتعلمين على وضوح الدليل المخصص لدراسة البيئة، كما ساعدهم فى السير فى المقرر المعتمد عمى شبكة اإلنترنت.
- وافق المعلمين جميعا وبنسبة٩٥٪على مناسبة جميع العناصر المرتبطة بالمكان المخصص لمشاهدة البرنامج وإجراء التجربة من حيث الهدوء والإضاءة والتهوية.
	- أكد معظم المعلمين على مناسبة المحتوى المقدم من خلال البيئة التشاركية.
		- أجمع المعلمين على أهمية الأنشطة المقدمة من خلال البيئة التشاركية.
	- أشار بعض المعمميف إلى ضرورة تعدد فترات التدريب لتتناسب مع ظروفيـ المختمفة.
- أشار المعلمين إلى وجود بعض الأخطاء اللغوية المستخدمة فى بعض أجزاء محتوى البيئة التشاركية.

رتم إجراء التعديلات اللازمة فى البيئة التشاركية وفقا لأراء المعلمين وإنتاجها في صورتها النهائية.  $\frac{1}{2}$ 

**:ًالتجربة األساسية لمد ارسة: اربعا**

ومرت التجربة الأساسية للدراسة بالمراحل التالية:

**-4 تحديد عينة الدراسة:**

تكونت عينة الدراسة من (٣٠) معلم ومعلمة من العاملين بمدرسة السويدى للغات بمركز ديرب نجـ بمحافظة الشرقية، وبدأ التدريب واستغرؽ ثالث أسابيع، وكاف يبدأ التدريب مف الساعة 9 صباحا وينتهي ١٢ ظهرا، وقد تم تقسيم المجموعة الرئيسية إلى ثلاث مجموعات فرعية يبلغ عدد كل مجموعة منها (١٠) معلمين، وذلك لتتتاسب مع ظروف المعلمين المختلفة، والجدول التالي يبين ذلك.

**:ً -1 تطبيق أدوات الد ارسة قبميا**

أ–تطبيق الاختبار على مجموعة الدراسة، وذلك لحساب درجاتهم القبلية في التحصيل المعرفي لمعلومات المتضمة فى البيئة التشاركية، وتم التصحيح والرصد فى كشوف خاصة تمهيداً . ً لمعالجتيا إحصائيا

## **- ٢29 -**

ب- تـ اعداد مجموعة مف المواقف العممية تظير فييا تطبيق ميارات استخداـ السبورة التفاعمية. ج– تطبيق بطاقة الملاحظة على مجموعة الدراسة، وذلك لحساب درجاتهم القبلية في الأداء المهارى للمهارات

- د– المتضمنة فى البرنامج، وتم رصدها فى كشوف خاصة تمهيدا لمعالجتها إحصائيا. **-4 تنفيذ التجربة األساسية:**
- أ– قامت الباحث فى بداية كل يوم مخصص للتدريب، الساعة (٩) صباحاً بإعداد وتجهيز األجيزة والبرنامج بحيث يكوف البرنامج جاىز لمتشغيل بمجرد الضغط عمى مفتاح Enter. ب- وضعت ورقة تعميمات بجانب كل جياز لتوضيح كيفية تشغيل البرنامج والسير فيو.
- ج- سار كل معلم في دراسة البرنامج بترتيب محدد للموضوعات- وفق سرعته وخطوه الذاتى، وإذا صادفت المعلم أية صعوبة أثناء التدريب فانه يذهب للباحثة أومن معها من الزملاء مباشرة لتذليل ىذه الصعوبات.
- د– يبدأ الموديول المبرمج على موقع الإنترنت بمبررات دراسة الموديول، ثم الأهداف التعليمية له، فالاختبارالقبلي، وبعد ذلك يقوم المعلم بالتعرف على محتوى الموديول وما يتخلله من اختبارات ذاتية ضمنية، وينتهي الموديول بالاختبار البعدى الخاص به. ويتفاعل المعلم مع كل هذه المكونات ويجيب عنها من خلال جهاز الكمبيوتر .
	- **-1 التطبيق البعدى لألدوات األساسية:**
- أ– التطبيق البعدى للاختبار الخاص بالبيئة التشاركية على مجموعةالدراسة، وذلك لحساب درجاتهم البعدية للمعلومات المتضمة فى البيئة، وتم التصحيح والرصد فى كشوف خاصة تمهيداً لمعالجتها إحصائياً.
- ب- تـ اعداد مجموعة مف المواقف العممية تظير فييا تطبيق ميارات استخداـ السبورة التفاعلية.

- ج– التطبيق البعدى لبطاقة الملاحظة على مجموعة الدراسة، وذلك لحساب درجاتهم البعدية في الأداء المهارى للمهارات المتضمة فى البيئة التشاركية، وتم رصدها فى كشوف خاصىة تمهيداً لمعالجتها إحصائياً.
- د–التطبيق البعدى لمقياس الكفاءة الذاتية على مجموعة البحث ، وذلك لحساب درجاتهم البعدية ، وتم رصدها في كشوف خاصة تمهيدا لمعالجتها إحصائيا.

**عرض النتائج وتفسيرىا:**

**نتائج اختبار صحة الفروض:** فيما يلى عرض للنتائج التي أسفر عنها التحليل الإحصائي وفق تساؤلات البحث وفروضة: **إختبار صحة الفرض األول: والذى ينص عمى أنة:**

الفروق بين نتائج التطبيق القبلي، ونتائج التطبيق البعدى فى الإختبار المعرفى:

جدول (٢): المتوسط الحسابي والانحراف المعياري وقيمة (ت) للاختبار المعرفي قبل دراسة **البيئة التشاركية اإللكترونية وبعده**

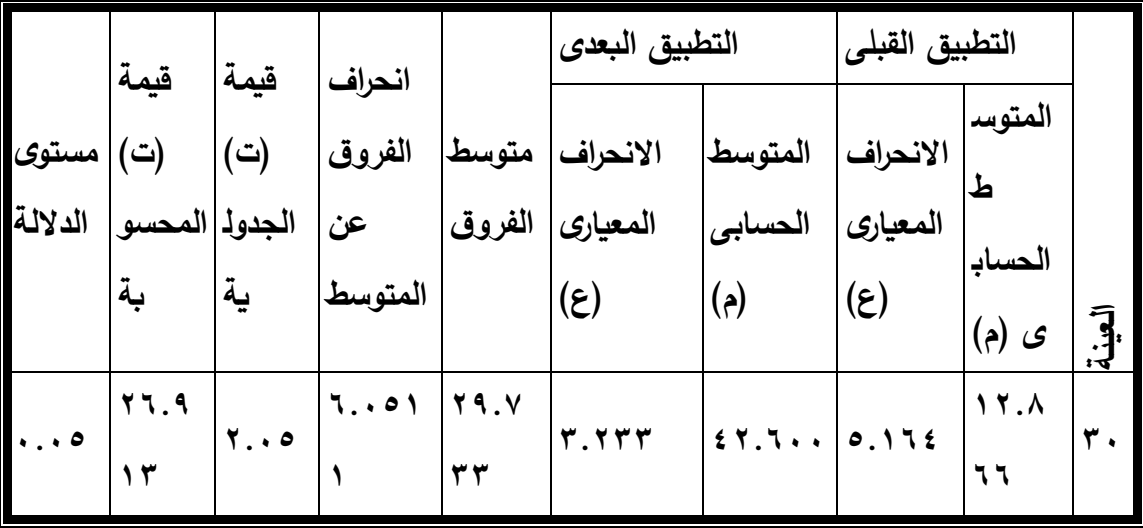

ويتضح من جدول (٦) ارتفاع مستوى تحصيل معلمى المرحلة الإعدادية فى الاختبار المعرفي بعد تطبيق البيئة التشاركية الإلكترونية إذا ماقورن بمستوى تحصيلهم قبل الدراسة، حيث كاف متوسط درجات معممى المرحمة اإلعدادية قبل دراسة البيئة التشاركية اإللكترونية

(١٢.٨٦٦) ومتوسط درجاتهم بعد دراسة البيئة التشاركية الإلكترونية (٤٢.٦٠٠) وبذلك قد بلغت زيادة متوسط الفرق (٢٩.٧٣٣) ، كما أنه بالكشف عن قيمة (ت) المحسوبة نجد أنها (٢٦.٩١٣) وهي أكبر من (ت) الجدولية (٢.٠٥) عند مستوى دلالة (٠.٠٥) ودرجات حربة (٢٩) ، وهذا يدل على فعالية استخدام البيئة التشاركية الإلكترونية فى تنمية الجانب المعرفى المرتبط بمهارات استخدام السبورة التفاعلية ، وتعتبر تلك النتيجة إثباتا لصحة الفرض الأول.

وىذا يتفق مع النتائج التى توصمت إلييا العديد مف الدراسات السابقة، والتى أكدت عمى التاثير اإليجابى لبيئة التعمـ اإللكترونية التشاركية فى تنمية الجوانب المعرفية مثل دراسة )**عبد العزيز السويط،124٢، ص44 - ،49 أحمد الدريويش،124٢،ص-12 ،14 رييام سالمو، ،1241 ص،499-49٢ أحمد الحفناوي، محمود الحفناوي،1241،ص،612-649 شيماء خميل، ،1241 ص-444 ،441 عمي حسن، ،1241 ص-444 ،44٢ رييام الغول، ،1244 ص-٢14 ،٢11 ىمت عطية، ،1244 ص -11٢ ،119 دعاء لبيب،1224، ص-491 491(** والتى أشارت نتائجيا إلى فاعمية إستراتيجية إلكترونية لمتعمـ التشاركى فى تنمية التحصيل المعرفى.

## **وترجع الباحثة ىذه النتيجة إلى ما يمي:**

ولتأكيد ذلك تم حساب الفاعلية باستخدام نسبة الكسب المعدلة لبلاك ( MODIFIED BLAKES GAIN RATIO)، واتضح أن بيئة التعلم الإلكترونية التشاركية تحقق فاعلية معقولة، أو متوسطة فيما يتعمق بزيادة نسبة التحصيل المعرفى، ويمكف تفسير ىذه النتيجة فى ضوء االعتبارات التالية:

- إحداث تزاوج بيف النص، والرسـ، ولقطات الفيديو أثناء تقديـ الجوانب المعرفية لمميارات في وقت واحد وعمى شاشة واحدة، مع وجود صوت قد ساعد المعمميف عمى عمل ربط بيف الجوانب المعرفية والعملية، مما قد يكون ساعدهم على اكتساب المعرفة بصورة وظيفية، ونمى التحصيل المعرفي لدييـ.

- قدرة برامج التعليم الإلكتروني على تحقيق التعلم ذي المعنى، نظراً لأن تتظيم المحتوى في صورة مديولات تعليمية، وما تحتويه من معلومات قبل تقديم محتوى المديول، تعد بمثابة منظمات تمهيدية تهيئ المعلمين لتلقى المحتوى وما به من مفاهيم ومهارات، مما ساعدهم
	- على إدراك محتوى المديول ككل واكتساب المعلومات المتضمنة به في صورة وظيفية ذات معنى.
- حرص المتدرب على الوصول إلى معلومات جديدة، كان له دور كبير فى تنمية روح البحث والتوسع فى المعلومات لديهم، كما أن كثرة اطلاع الطلاب زاد من معلوماتهم الجديدة، وساهم في تنمية التحصيل المعرفي لديهم، وذلك لأنهم يبحثون عن المعلومات الجديدة غير المكررة فى تعليق زملائهم، مما يجعلهم يبحثون فى أكثر من مصدر للحصول على المفيد، والجديد، والمختلف، وهو ما تؤكد علية النظرية البنائية والاتصالية.
- رؤية المتدربين لتعليقاتهم منشورة عبر بيئة التعلم الإلكترونية التشاركية كان له أثر كبير فى تحفيزهم للكتابة والبحث باستمرار عن مصادر جديدة ومتنوعة للحصول على المفيد والجديد ولتحقيق الشعور بالنجاح والتميز أماـ بقية الزمالء داخل البيئة، وىو ما تؤكد عمية النظرية البنائية واالتصالية.
- طبيعة بيئة التعلم الإلكترونية التشاركية التي تم بنائها في ضوء قائمة المعايير التي تم إعدادها وتحكيميا، والتى اشتممت عمى مختمف المعايير والمؤشرات الواجب مراعاتيا عند تصميـ بيئات التعمـ اإللكترونية التشاركية.
- المميزات العديدة التى تقدميا بيئة التعمـ اإللكترونية التشاركية لممجموعات اإللكترونية التشاركية المكونة مف الطالب حيث التغذية المرتدة الفورية بعد كل ميمة إلكترونية تشاركية يقوموف بتنفيذىا لتعزيز االستجابات الصحيحة وتصحيح االستجابات الخاطئة.
- تنوع وسائل الاتصال سواء (متزامنة وغير متزامنة) المتاحة داخل بيئة التعلم الإلكترونية التشاركية بين الباحث والطلاب، او بين الطلاب وبعضهم البعض، وهو ما تؤكد علية النظرية الاتصالية.
- التأثير الواضح ألدوات بيئة التعمـ اإللكترونية التشاركية الستة ( Class Easy YouTube edpuzzle −IQ Board −Google −Yahoo) التى تم استخدامها، والتى الاقت قبولاً وإستحساناً من قبل عينة البحث، وإقبال على استخدامها، والتفاعل معها عبر البيئة سعياً وراء بناء المعرفة بشكل تشاركى وبشتى صورىا ) صور رقمية، صوت رقمى، فيديو رقمى، روابط

**- ٢44 -**

ومفضلات اجتماعية، جلسات عن بعد، مشاركة شاشة عن بعد)، وهو ما تؤكد عليه النظرية البنائية.

- إحتواء بيئة التعمـ اإللكترونية التشاركية عمى مجموعة مف لقطات الفيديو الرقمية الخاصة بمساعدة المتدربيف فى اإلبحار داخل البيئة، وفى تعمـ الميارات وتنفيذ المياـ اإللكترونية التشاركية، وكيفية استخدام أدوات التشارك المختلفة المتاحة داخل البيئة، وهو من أهم مبادئ النظرية البنائية، والتى تؤكد على ضرورة تقديم الدعم والمساعدة للمتدربين فى معالجة المعلومات وبناء التعلم.
- التعلم فى مجموعات إلكترونية تشاركية يتيح الحوار وتبادل الأراء والأفكار وتعددها، وذلك يؤدي إلى إثراء عملية التعلم، وتحسين مهارة الاتصال مع الأخرين، وإعلاء قيم ومبادئ الاعتماد المتبادل، وهو أحد أهم خصائص بيئات التعلم الإلكترونية التشاركية، وأحترام آراء الآخرين، وتنمية مهارات الإنصات والمناقشة الفعالة وتبادل الأفكار والمقترحات، وهى من الشروط اللازمة لنجاح التعلم وبقاء أثره، كما أنها من أهم مبادئ النظرية البنائية، والتي تؤكد على أن النمو المعرفى يأتي عن طريق عمليات التفاوض فى المعنى والتشارك فى وجهات النظر المتعددة من خلال التعلم التشاركي.
- حرية المتدربيف فى اختيار المصادر المعرفية التى يحتاجوف إلييا دوف تدخل الباحثة، األمر الذى حول التعلم ليصبح متمركز حول المتدرب، ويؤكد على تفاعل متدرب مع متدرب، وهو من أهم مبادئ تصميم المقررات الرقمية طبقا للنظربة الاتصالية.
- عرض المحتوى العلمى بشكل ممتع، وذلك باستخدام الوسائط المتعددة من صوت، وصور، ومقاطع فيديو ، وكذلك تواجد هذا المحتوى طوال أيام الأسبوع وخلال الأربع وعشربن ساعة فى اليوم، وسهولة الحصول عليه، جميعها أسباب ساهمت فى تنمية معارفهم، الأمر الذى يعد من أهم مبادئ النظرية البنائية والاتصالية.
- سهولة استخدام البيئة الإلكترونية التشاركية من قبل الطلاب، كما أن وجود دليل الاستخدام بصورة إلكترونية داخل البيئة سَّهل تعامل المتدربين مع مكونات البيئة بشكلٍ كبيرٍ ، وهذا أدى إلى استمرار الدافعية للتعلم، فضلا عن دوره فى إزالة الخوف والقلق من استخدام البيئة.

- استعداد كل متدرب لمساعدة زميله فى اى وقت داخل البيئة بالاعتماد على الادوات المختلفة التى تتيحيا البيئة اشاع االرتياح لدى الجميع ، وىو مف أىـ مبادى النظرية البنائية االجتماعية، والتى حرصت عمى التأكيد عمى التفاعالت االجتماعية مع االخريف.

**-1 الفروق بين نتائج التطبيق القبمى، ونتائج التطبيق البعدى فى بطاقة مالحظة األداء:**

ينص الفرض الثاني من فروض البحث على أنه: يوجد فرق دال إحصائياً عند مستوى (١٠٠٥) بين متوسطى درجات المعلمين في التطبيق القبلى والبعدى لبطاقة ملاحظة الأداء العممي لميارات السبورة التفاعمية لصالح التطبيق البعدى.

للتحقق من صحة هذا الفرض، تم استخدام اختبار (ت) للمجموعات المرتبطة، للتعرف على دلالة الفروق بين متوسطات درجات المجموعة التجريبية في التطبيق القبلي/ البعدي في بطاقة الملاحظة، من خلال حساب المتوسطات الحسابية والانحرافات المعيارية وكذلك حساب قيم (ت)، وجدول (١٩) يبين ذلك:

**جدول )4(:المتوسط الحسابي واالنح ارف المعياري وقيمة )ت( لبطاقة المالحظة قبل**

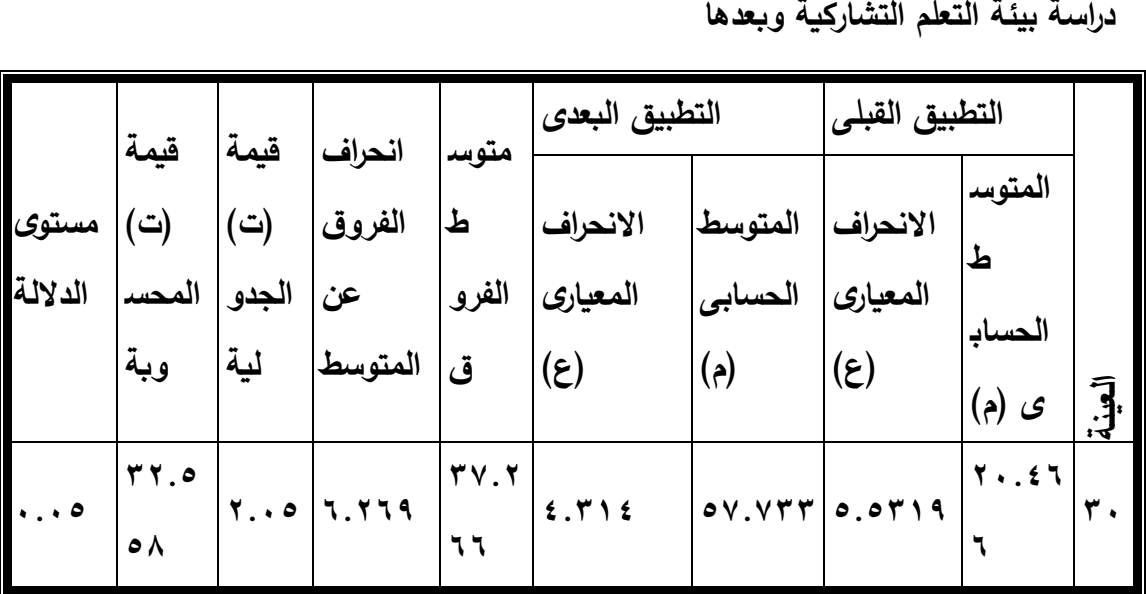

ويتضح من جدول (٧) ارتفاع مستوى أداء معلمى المرحلة الإعدادية فى بطاقة الملاحظة بعد تطبيق بيئة التعلم التشاركية إذا ما قورن بمستوى أدائه قبل دراسة بيئة التعلم التشاركية ، حيث كان متوسط درجات معلمي المرحلة الإعدادية قبل دراسة بيئة التعلم التشاركية (٢٠٠٤٦٦) ومتوسط درجاتهم بعد دراسة بيئة التعلم التشاركية (٥٧.٧٣٣) وبذلك قد بلغت زبادة متوسط

**- ٢4٢ -**

الفرق (٣٧.٢٦٦) ، كما أنه بالكشف عن قيمة (ت) المحسوبة نجد أنها (٣٢.٥٥٨) وهي أكبر من (ت) الجدولية(٢.٠٥) عند مستوى دلالة (٠.٠٥) ودرجات حرية (٢٩)، وهذا يدل على فعالية استخدام بيئة التعلم التشاركية في رفع مستوى أداء المتدربين في مهارات استخدام السبورة التفاعلية، وتعتبر تلك النتيجة إثباتا لصحة الفرض الثاني.

وىذا يتفق مع النتائج التى توصمت إلييا العديد مف الدراسات السابقة، والتى أكدت عمى التأثير الإيجابي لبيئة التعلم الإلكترونية التشاركية فى تنمية الآداء المهارى مثل دراسة **(عبد العزيز السويط ،124٢، ص-44 ،49 أحمد الدريويش، ،124٢ ص-12 ،14 رييام سالمو، ،1241 ص-49٢ ،499 أحمد الحفناوي، محمود الحفناوي، ،1241 ص-649 ،612 شيماء خميل، ،1241 ص-444 ،441 عمي حسن،1241، ص-444 ،44٢ رييام الغول،1244، ص-٢14 ،٢11 ىمت عطية، ،1244 ص-11٢ ،119 دعاء لبيب، ،1224 ص-491 491(** والتى توصمت إلى فاعمية البرنامج التدريبى المقترح القائـ عمى التعمـ التشاركى عبر "الويب" فى تنمية اآلداء الميارى، ودراسة **)زينب خميفة،** 5889( والتى توصلت الى فاعلية التعلم الإلكتروني التشاركي عبر الإنترنت مقارنة بطريقة التعلم بالوسائط المتعددة التفاعلية فى إكساب مهارات استخدام العروض الضوئية للطالبات المنتسبات بكلية التربية للبنات جامعة الملك فيصل بالإحساء.

# **وترجع الباحثة ىذه النتيجة إلى ما يمي:**

- حماس المتدربين الشديد لإحساسهم بأن استخدام البيئة يعد أمرأ جذاباً ومشوقاً، الامر الذى أنعكس على حرصـهم على زيارتها، والتفاعل معها، ومع أدواتها المختلفة بشكل يومي، وهو ما تؤكد عمية النظرية البنائية واالتصالية.
- توافر المهام بعد تعلم كل مهارة رئيسية ساعد المتدربين على تطبيق ما تم تعلمه من خلال البيئة بطريقة عملية، وهو من مبادئ تصميم المقررات الرقمية طبقا للنظرية الاتصالية.
- السماح لكل مجموعة بتقييم أعمال بقية المجموعات ساهم فى محاولة وصول كل مجموعة إلى أعلى مستوى من الإنقان حتى تنال رضا وقبول واحترام المجموعات الأخرى، وهو ما تؤكد عمية النظرية البنائية واالتصالية.

- وجود ما يعرف بأفضل عضو فى المجموعات، وأفضل مجموعة إلكترونية تشاركية، وفى ضوء معايير واضحة، ومعلنة للجميع منذ البداية، وهو من مبادئ وتوجيهات النظرية البنائية لتصميم التعليم، جعل الجميع يعمل ويشارك ونصب عينه الهدف الأعلى، ألا وهو أن يصبح أفضل عضو فى المجموعات، وأن تصبح مجموعته أفضل مجموعة بين المجموعات، الأمر الذى كان يدعو لمزيد من التنافس، والتفاعل، والرغبة فى التفوق.

- التغذية المرتدة )Back Feed )التى تقدـ مف خالؿ البيئة والمتمثمة فى تعميقات الباحثة وتعليقات المتدربين أنفسهم، جعل كل متدرب وكل مجموعة تحرص على أن تقدم أفضل ما لدييا، وىو ما تؤكد عمية النظرية البنائية واالتصالية.
- أرتباط المواقع التى تم استخدامها كأدوات لبيئة التعلم الإلكترونية التشاركية ارتباطاً وثيقاً ومباشرا بمهارات استخدام السبورة التفاعلية، وهو من مبادى تصميم المقررات الرقمية طبقا للنظرية الاتصالية، ساهم كثيراً فى نمو تلك المهارات لدى المتدربين، حيث موقع (YouTube) قائم بالأساس على تشارك لقطات الفيديو الرقمية، وموقع (Edpuzzle) قائم بالأساس على تشارك الفيديو التفاعلي الذى يقدم التغذية الراجعة ، التعلم حتى الاتقان.
- مطالبة كل متدرب بأن ينشئ قناة خاصة به على موقع (YouTube) وصفحات خاصة به على مواقع (Edpuzzle –Easy Class)، وعرض تلك الصفحات أمام اسمه داخل الصفحة الخاصة به داخل البيئة، ومطالبة بقية زملائه بالدخول إلى تلك الصفحات، وتقيم ما بـها والتعليق عليها دفع كل متدرب لأن تكون صفحاته أفضل، وتضيف جديد للطلاب، وهو ما تؤكد علية النظرية البنائية واالتصالية.
- إعطاء الفرصة، والثقة للمتدربين لبناء معرفتهم بشكل إلكتروني تشاركي فى مناخ تعليمى يتسم بالتتافس بين المجموعات لتعلم المهارات خلال مدة زمنية محددة، وهو من مبادئ تصميم المقررات الرقمية طبقاً للنظرية الاتصالية، دفع كل متدرب لان يبذل مزيد من الجهد فى الوصول للمعلومة المطلوبة فى أسرع وقت، بل ودفع الآخرين للحصول على معلومات متقدمة بهدف التميز .
- اللقاءات المستمرة (ثلاثة لقاءات أسبوعية) التى تقام بين الباحثة والمجموعات (كل مجموعة على حدة)، وهو من مبادئ وتوجيهات النظرية البنائية لتصميم التعليم، أتاح للباحثة الوقوف

على مستوى كل مجموعة، ومستوى كل متدرب، وجعل المتدربين فى حالة يقظة مستمرة ومن ثمَّ مراقبة آدائـهم، كما جعلهم في حالة أرتياح وثقة للمشورة عند الحاجة.

- النتائج التى تعرض فى نياية تنفيذ كل ميمة، وعمى المساحة الخاصة بكل مجموعة، وىى من مبادئ وتوجيهات النظرية البنائية لتصميم التعليم، جعلت كل مجموعة تشعر بالفخر، والاعتزاز وبتحقق الهدف والغاية التى بذلوا المجهود من أجلها.

# **توصل البحث الحالي إلى النتائج التالية:**

- ٥– يوجد فرق دال إحصائياً عند مستوى (٠٠٠٥) بين متوسطي درجات المعلمين فى التطبيق القبلى والبعدى للاختبار التحصيلى لقياس الجانب المعرفى لمهارات استخدام السبورة التفاعمية لصالح التطبيق البعدى.
- ٦– يوجد فرق دال إحصـائياً عند مستوى (٠.٠٥) بين متوسطي درجات المعلمين في التطبيق القبلى والبعدى لبطاقة ملاحظة الأداء العملي لمهارات السبورة التفاعلية لصالح التطبيق البعدى.

#### **توصيات البحث :**

- تـ التوصل إلى بعض التوصيات التى يمكف صياغتيا عمى النحو التالى:
- 5( توظيف بيئات التعمـ اإللكترونية التشاركية فى العممية التعميمية لزيادة التحصيل المعرفى، والآداء المهاري لدى طلاب تكنولوجيا التعليم في المواد الدراسية المختلفة.
- ٢) ضرورة العمل على تطبيق المعايير التربوية، والتقنية التي تم التوصل إليها من خلال البحث الحالي، والأخذ بها عند تصميم بيئات التعلم الإلكترونية التشاركية.
- ٣) الحرص على عمل مراجعات مستمرة لهذه المعايير لمواكبة التطورات التى تلحق بمجال التعلم الإلكتروني التشاركي والبيئات الإلكترونية التشاركية، وتطبيقاتها، وأدواتها، وما تشتمل عليه من أدوات تفاعل تزامنية، وغير تزامنية، وتطبيقات متعددة.
- ٤) زيادة الاهتمام باستخدام بيئات التعلم الإلكترونية التشاركية فى التعليم بمراحله المختلفة، ومقرراتو المتنوعة.

- ٥) ضرورة تحول المعلم من دور ناقل للمعرفة إلى دور المنتج لها، ويتحقق ذلك بمساعدته على تعلم مهارات التعامل مع بيئات التعلم الإلكترونية التشاركية بما تشتمل عليه من أدوات تشارك وتوظيفها فى العملية التعليمية.
- 6( يوصى الباحث بإضافة مقرر عف بيئات التعمـ اإللكترونية التفاعمية التشاركية منيا والتعاونية وأدوات الوىب الثانى والثالث، وما يستحدث من تطبيقات للتعلم الإلكتروني بأشكاله المختلفة وباستراتيجياته المتعددة ضمن مقررات قسم تكنولوجيا التعليم بكليات التربية والتربية النوعية. **البحوث المقترحة:**

يقترح البحث الحالى إجراء بعض البحوث المقترحة كما يلي :

- 1)إجراء دراسة للتعرف على فاعلية برنامج مقترح لتدريب المعلمين قبل الخدمة وبعدها على مهارات توظيف بيئات التعلم الإلكترونية التشاركية فى العملية التعليمية.
- ٢)إجراء دراسة للتعرف على فاعلية أدوات أخرى لبيئات التعلم الإلكترونية التشاركية الأخرى التي لم تتناولها الدراسة في رفع كفاءة العملية التعليمية بجوانبها المختلفة.
- ٣) إجراء دراسة مقارنة بين بيئة التعلم الإلكترونية التشاركية وبيئة التعلم الإلكترونية التعاونية في تنمية ميارات استخداـ السبورة التفاعمية.
- ٤)إجراء دراسة مقارنة بين بيئة التعلم الإلكترونية التشاركية وبيئة التعلم الإلكترونية الشخصية فى تنمية استخداـ السبورة التفاعمية.

#### **يهخص انبحث**

سعى هذا البحث إلى تصميم بيئة تدريب تشاركية عبر المنصات التعليمية لتنمية مهارات استخدام السبورة التفاعلية لدى معلمى المرحلة الاعدادية. وفى سبيل ذلك قامت الباحثة بعرض تصور مقترح لتصميم بيئة تشاركية عبر المنصات التعليمية لتنمية مهارات استخدام السبورة التفاعلية. وقد تكونت عينة البحث من (٣٠) معلم ومعلمة بمدرسة السويدى الرسمية للغات وقد اجراء تطبيق قبلي لأدوات البحث (الاختبار التحصيلي الالكتروني، بطاقة الملاحظة) ثم المعالجة، ثم تم إجراء بعدى لأدوات البحث. (الاختبار التحصيلي، بطاقة الملاحظة) ثم تم حساب الفرق بين الاختبار القبلي والاختبار البعدي، ثم تم اختبار دلالة اللفروق إحصائياً للوقوف

على مدى أثر . حيث أظهرت النتائج فعالية البيئة التشاركية والتأكد من صلاحيتها للاستخدام على المستوى الميدانى لتنمية مهارات استخدام السبورة التفاعلية لدى معلمى المرحلة الاعدادية. **المراجع:**

**إبراىيم عبد الوكيل الفار) 1241م(.** تربويات تكنولوجيا القرف الحادي والعشريف تكنولوجيا ويب )8.5(. الدلتا لتكنولوجيا الحاسبات: طنطا.

**أحمد سالم عويس حماد( ٢٠١٣م).** أثر اختلاف التفاعل في أنماط الإتصال ببرامج التدريب الإلكتروني في تنمية مهارات توظيف التقنيات التربوية لدى معلمات رباض الأطفال، رسالة دكتوراه غير منشورة، معيد الدراسات التربوية، جامعة القاىرة.

**إدريس سلطان أحمد مقبل (٢٠١٢م).** برنامج تدريبي مقترح قائم على التعلم الذاتي لتنمية مهارات توظيف مستحدثات تكنولوجيا التعليم لمعلمي المرحلة الثانوية بالجمهوربة اليمينية، رسالة دكتوراه غير منشورة، معيد الدراسات التربوية، جامعة القاىرة.

**أكرم محمود العوض، و آخرون)1246م(.** واقع استخداـ اعضاء ىيئة التدريس المنصات التعليمية الإلكترونية في تدريس اللغة الانجليزية في جامعة الملك سعود، رسالة ماجستيرغير منشورة ، كلية التربية ، جامعة اليرموك، الأردن.

**أمل خليفة المبارك (٢٠١٠م).** فاعلية برنامج تدريبي مقترح لتنمية مهارات استخدام مراكز مصادر التعمـ لمعممات المرحمة المتوسطة في المممكة العربية السعودية، رسالة ماجستير غير منشورة، معهد الدراسات التربوية، جامعة القاهرة.**آيات محد محمود عثمان (٢٠١٢م)**. فاعلية برنامج تدريبي مقترح لتتمية مهارات تصميم المقررات الإلكتروني ة القائمة على الشبكة العنكبوتية لدى أعضاء ىيئة التدريس والييئة المعاونة بجامعة القاىرة، رسالة ماجستير غير منشورة، معيد الدراسات التربوية، جامعة القاىرة.

**إيمان عبد العاطي محجد الطران( ٢٠٠٩م).** برنامج مقترح باستخدام أدوات التفاعل عبر شبكة الإنترنت وتأثيره على طلاب كلية التربية في إكسابهم مهارات تصميم وإنتاج البرمجيات التعليمية  $\frac{1}{2}$ اتجاهاتهم نحو تلك الأدوات، رسالة دكتوراه غير منشورة، كلية التربية، جامعة المنصورة.

**مجمة دراسات وبحوث التربية النوعية**

**بثينة محد محمود بدر( ٢٠١١م). فعالية** برنامج تدرببي عبر الإنترنت في تنمية معارف ومهارات بناء الاختبارات التحصيلية لدى معلمات الرياضيات، مجلة العلوم التربوية، معهد الدراسات التربوية، جامعة القاهرة، مج ١٩، ع٢، الجزء الثاني.

**جيري بيتر وميليسا بيرسون (٢٠٠٧م).** استخدام التكنولوجيا في الصف. ترجمة أميمة عمور وحسيف أبو رياش. دار الفكر: عماف.

**حسن الباتع دمحم عبد العاطي والسيد عبد المولى السيد أبو خطوة )1241م(**. التعمـ اإللكتروني الرقمي "النظرية، التصميـ، اإلنتاج". دار الجامعة الجديدة: اإلسكندرية .

**حصة عبد الرحمن فخرو (٢٠٠٢م).** تقييم الطالبات المعلمات الذاتى لأدائهن فى التربية العملية وتقييم مشرفاتهن لهن فى علاقتهما بالتخصص الأكاديمى والمعدل التراكمى.مجلة البحث فى التربية وعلم النفس، كلية التربية، جامعة المنيا، مج١٥، ع ٤، ص ص ١ –٥٨.

**حمدى الفرماوى )1241م(.** السبورة الذكية ، متوفر عمى الرابط التالى:

<http://education.own0.com/t40-topic> -1

**حميدة بنت عبيد الصبحي، )1246م(.** منصات التعميـ اإللكتروني المفتوح: ماىيتيا وعمميا مع تصميم دليل لمنصات التعليم المفتوح على شبكة الإنترنت، مجلة دراسات المعلومات، ع1٦-1 **رضوان عبدالنعيم (١٦ <b>٢٠٢م**). المنصات التعليمية– المقررات التعليمية عبر الانترنت. دار العلوم للنشر والتوزيع: القاهرة.

**سامر الفقياء) 1241م(.** أسس التعمـ. دار الشروؽ: عماف.

**السيد مح السيد (٢٠١٢م).** فاعلية موقع تعلي*مي* تفاعلي لتنمية مهارات تصميم صفحات الانترنت التفاعلية لطلاب قسم الحاسب الآلي بكليات التربية النوعية، رسالة ماجستير غير منشورة ، معهد الدراسات التربوية، جامعة القاهرة.

**شوقي مح حسن( ٢٠٠٩م).** التدريب الإلكتروني وتنمية الموارد البشرية ،مجلة التعليم اإللكتروني، جامعة المنصورة، ع،4 متاح عمى الرابط التالى:

<http://emag.mans.edu.eg/index.php?page=news&task=show&id=140>

**مجمة دراسات وبحوث التربية النوعية**

**عادل السيد سرايا )1229م(.** تكنولوجيا التعميـ ومصادر التعمـ اإللكتروني مفاىيـ نظرية وتطبيقات عممية. الجزء الثاني. مكتبة الرشد: الرياض.

**عادل السيد س اريا، يسري عطية أبو العنين )1229م(**. تصميـ برنامج تعميمي قائـ عمى التعمـ النشط من خلال السبورة الإلكترونية لتنمية أنماط التعلم والتفكير والتحصيل الدراسي والاتجاه نحو استخدامها لدى طالبات كلية التربية بجامعة الأميرة نورة بالسعودية، الجمعية المصرية لتكنولوجيا التعليم، مج۱۹، ع۲، ص ص ٨١–١١٩.

**عبد الرحمن توفيق)1224م(** .التدريب عف بعد باستخداـ الكمبيوتر واالنترنت. مركز الخبرات المهنية– بميك.

**عبد العال أحمد عبد الله )1246م(.** أثر استراتيجية التعمـ المقموب الموجو بميارات التفكير ما وراء المعرفي في تنمية مهارات استخدام المنصات التعليمية التفاعلية لدى طلبة ماجستير تكنولوجيا التعليم، دراسات تربوية وإجتماعية، كلية التربية، جامعة حلوان– مصر ، مج٢٢، ع ،3 ص ص .5556-5899

**عمي بن شرف الموسوي )124٢م- ب(.** خمسة عوامل أساسية لبناء بيئة تعمـ تشاركي حاسوبي فعاؿ، الموقع العالمي لالبتكار )وايز WISE)، متاح عمى الرابط التالى

:http://www.wise-qatar.org/five-essential-factors-for-efficientcollaborative learning

**غادة عبد الله العمودى )1229م(**. البرمجيات االجتماعية في منظومة التعمـ المعتمد عمى الويب : الشبكات الاجتماعية نموذجا. المؤتمر الدولي الأول للتعلم الإلكتروني والتعليم عن بعد صناعة التعمـ لممستقبل، الرياض، المممكة العربية السعودية، متاح عمى الرابط التالى:

[http://www.scribd.com/full/27064715?access\\_key=key-](http://www.scribd.com/full/27064715?access_key=key-%202g%20cnjflq%20soqqi%20cnhqk09) 2g cnjflq soqqi [cnhqk09](http://www.scribd.com/full/27064715?access_key=key-%202g%20cnjflq%20soqqi%20cnhqk09)

**غادة دمحم شبارة )1241م**(. فاعمية برنامج تدريبي مقترح لتنمية ميارات توظيف غرفة المصادر لمعممي الدمج بمممكة البحريف، رسالة ماجستير غير منشورة، معيد الدراسات التربوية، جامعة القاهرة.

**- ٢11 -**

**الغريب زاىر اسماعيل )1229م -ب(.** المقرر ات اإللكترونية تصميميا- إنتاجيا– نشرىا–– تقويميا. عالـ الكتب: القاىرة.

**متعب عبد اﷲ منير الدوسري(٦٠١٢م).** برنامج تدريبي مقترح قائم على الانترنت لتنمية مهارات توظيف المستحدثات التكنولوجية والتفكير الإبتكاري لدى معلمي المدارس المتوسطة بالمممكة العربية السعودية، رسالة دكتوراه غير منشورة ، معيد الدراسات التربوية، جامعة القاىرة. **حمد كمال عفيفى )1224م(**. فاعمية حقيبة تدريبية في تنمية ميارات أعضاء ىيئة التدريس بكليات المعلمين والتربية في استخدام السبورة الذكية في التدربس واتجاهاتهم نحوها، مجلة تكنولوجيا التربية-دراسات وبحوث ، الجمعية العربية لتكنولوجيا التربية، مصر، ع،45 ص ص  $.777 - 1.49$ 

**دمحم عمي عبد المقصود القط )1241م(.** أثر اختالؼ نمط تقديـ التغذية الراجعة ببيئة االختبارات البنائية اإللكتروني ة القائمة عمى الشبكات في إكساب ميارات برمجة االنترنت والدافعية نحو التعمـ، رسالة دكتوراه غير منشورة ، معيد الدراسات التربوية، جامعة القاىرة.

**منال عبد المطيف عبد االله )1241م(.** أثر تصميـ موقع الكتروني عمى تنمية ميارات واتجاىات الباحثيف العممييف في التعامل مع بيئات الواقع االفتراضي في ضوء الجودة الشاممة، رسالة دكتوراه غير منشورة، معيد الدراسات التربوية، جامعة القاىرة.

**منيرة نيار غنيم الحسيني )1241م(.**أثر إستراتيجية تدريب مقترحة لتوظيف بيئات التعمـ الإلكترونية واتجاهاتهم نحوها لدى معلمي المدارس الثانوية بدولة الكويت، رسالة دكتوراه غير منشورة، معهد الدراسات التربوية، جامعة القاهرة .

**المؤتمر العممى السنوى العاشر لتكنولوجيا التعميم اإللكترونى ومتطمبات الجودة الشاممة )122٢م(.** الجمعية المصرية لتكنولوجيا التعميـ. 55مج، ع.5 القاىرة، جميورية مصر العربية. **المؤتمر العممى السنوى الحادى عشر لتكنولوجيا التعميم اإللكترونى وتحديات التطوير التربوى فى الوطن العربى )1229م(.** الجمعية المصرية لتكنولوجيا التعميـ. القاىرة، جميورية مصر العربية.

ا**لمؤتمر الدولى الثانى للتعليم الإلكترونى والتعليم عن بعد (٢٠١١م).** متاح على الرابط التالي:

**- ٢14 -**

<http://www.mo222/vb/showthread.php?t=35578>

**نبيل جاد عزمي )1241م - أ(.** بيئات التعمـ التفاعمية. دار الفكر العربي: القاىرة. **نصر الدين مبروك محد (٢٠١١م).** فاعلية برنامج تدريبي قائم على التعلم المدمج لتنمية مهارات إنتاج المحتوى اإللكتروني لدى أخصائي تكنولوجيا التعميـ في ضوء معايير الجودة، رسالة ماجستير غير منشورة، معيد الدراسات التربوية، جامعة القاىرة.

**نعمت عبد المجيد سعود )1242م(.** التنمية المينية لممعمـ واالتجاىات المعاصرة. المؤتمر العلمي حول المعلم وتحديات العصر بكلية إعداد المعلمين بطرابلس بليبيا، متاح على الرابط [http://edutrapedia.illaf.net/arabic/show\\_article.thtml?id=10](http://edutrapedia.illaf.net/arabic/show_article.thtml?id=10): التالى

**نيمة محمود دمحم )1241م(.** فعالية برنامج تدريبي إلكتروني مقترح لتنمية ثقافة الجودة لمعممي التعميـ العاـ في ضوء المعايير القومية، رسالة ماجستير غير منشورة، معيد الدراسات التربوية، جامعة القاهرة.

**ىند سميمان الخميفة )1229م(**. مقارنة بيف المدونات ونظاـ جسور إلدارة التعمـ اإللكتروني، ورقة عمل مقدمة للمؤتمر الدولي الأول للتعلم الإلكتروني والتعليم عن بعد، وزارة التعليم العالي، الرياض، المممكة العربية السعودية.

**وليد سالم دمحم الحمفاوي )1244م(** .التعميـ اإللكتروني تطبيقات مستحدثة. دار الفكر العربي: القاهرة.

**يوسف عبدالمجيد العنيزي )1244م(.** فعالية استخداـ المنصات التعميمية ( Edmodo ( لطمبة تخصص الرباضيات والحاسوب بكلية التربية الأساسية بدولة الكوبت، مجلة كلية التربية بأسيوط، مصر، مج۳۳،ع٦.

**المراجع األجنبية:**

**Almarabeh, T., Mohammad, H., Yousef, R. & Majdalawi, Y. (2014).** The University of Jordan E-Learning Platform: State, Students' Acceptance and Challenges. Journal of Software Engineering and Applications, 7, 999-1007.

**Benta, D., Bologa, G. & Dzitac, I. (2014).** E-learning Platforms in Higher Education. Case Study. 2nd International Confer-12ence on Information Technology and Quantitative Management, ITQM, Procedia Computer Science, 2(31), 170 –186.

**Cheng, X.** *et al***.(2007):** Understanding The Characteristics Of Internet Short Video Sharing: Youtube As A Case Study, Available at: [http://camrdale.](http://camrdale/) debian.net /resume /youtube.pdf in 20/12/2019.

**Djoudi, M. (2009).** Experiences of e-learning in Algerian universities.international conference on Computer and its applications, at 21- 27/9/2009 in Saida, Algeria.

**Edman, Elaina (2010).** Implementation of formative assessment in the classroom. A thesis submitted to fulfillment of the requirement for the degree of Doctor, Saint Louis University.

**Hui-Min Chien, Chia-Pin Kao, I-Jan Yeh, Kuen-Yi Lin (2012).**Examining The Relationship Between Teachers' Attitudes and Motivation Toward WebBased Professional Development: A Structural Equation Modeling Approach, The Turkish Online Journal of Educational Technology, April , volume 11 Issue 2. Available at: <http://www.tojet.net/articles/> v11i2/ 11212.pdf in 20/10/2016.

**Iribe, Y.** *et al* **(2009).** Web-Based Lecture System Using Slide Sharing For Questions And Answers In The Classroom, In Proceedings Of International Conference On Computers In Education

**Jane Ime Ekong (2006).** What Factors Facilitate Online Counselor Training? Experiences Of Campus Alberta Graduate Students, The Journal Of Distance Education, Vol 21, No 1. Available at:

[http://www.jofde.ca/index.php/jde/article/view/69/50in 20/10/2019.](http://www.jofde.ca/index.php/jde/article/view/69/50in%2020/10/2019)

**A. & Vrabieb, C. (2011).** E-learning platforms supporting the educational effectiveness of distance learning programme. A comparative study on administrative sciences. Procedia – Social and Behavioral Sciences, 2(3),Pp 123- 131.

**Mei, H.(2012).** The Construction of a Web – Based Learning platform form the perspective of Computer Support for Collaborative Design. (IJACSA) International Journal of Advanced Computer Science and Applications, 3(4), 105-112.

**PRIA Participatory Research in Asia (2002B).** Participatory Training A Book of Readings, Uthara Print Communications, New Delhi.

**Sander, B. & Golas, M. (2012).** HistoViewer: an interactive e-learning platform facilitating group and peer group learning. Anat Sci Educ, 6(3), Pp 182- 191.

**Santanach, F., Gener, M. & Almirall, M. (2010).** The Campus Project: elearning tools and platforms integration. from: http://www. researchgate. net/ publication /241110.

**Solavie .P.A. (2004).** The digital W hite board: Atool in early Literacy istruction, Reading Teacher 57. Pp. 484-485.

**Suzanne Chamberlain, Rachel Taylor (2011).** Online Or Face-to-Face? An Experimental Study Of Examiner Training, British Journal of Educational Technology, Volume 42, Issue 4, July Available at: [http://onlinelibrary.wiley.](http://onlinelibrary.wiley/) com/doi/10.1111/j. 14678535. 2010. 01062.x/abstract in 20/10/2019.

**Valley University, Slough (U.K) (2011)**. Brief Overview Of Participatory Training MethodsAvailable at:https:// www. unodc.org/ pdf/india/publications/guide\_for\_ Trainers /07 \_ briefoverview of participatorytrainin gmethods.pdf in 20/10/2019.

# **DESIGNING PARTICIPATING ENVIRONMENT FOR TRAINING VIA EDUCATIONAL E-WEBSITES AND ITS RELATION WITH EACH ONE OF DEVELOPING SKILLS BY USING INTERACTIVE BOARD AND THE SELF-EFFICIENCY FOR PREPARATORY STAGE TEACHERS.**

Summary of the research:

This research sought to develop the skills of using the interactive whiteboard and exploring the impact of designing a participatory training environment across educational platforms for middle school teachers In order for the researcher to demonstrate a proposed concept for designing a participatory training environment for developing interactive whiteboard skills, he relies on the Easy Class platform as an environment for developing interactive whiteboard skills. The research sample consisted of a random sample consisting of (30) teachers and middle school teachers, applied to research tools (achievement test, observation card) and then treatment, then the application was submitted after the research tools (completion of test, b note the strength), then calculate the difference Between the previous test and the subsequent test, then the difference is a statistically significant test to determine the extent to which the design of the participatory training environment affects the development of interactive whiteboard skills. The results showed the effect of the participatory training environment on developing interactive whiteboard skills based on educational platforms for middle school teachers.